Univerzita Pardubice Dopravní fakulta Jana Pernera

Možnosti rozšíření Systému jednotného tarifu

Jan Novák

Bakalářská práce 2023

Univerzita Pardubice Dopravní fakulta Jana Pernera Akademický rok: 2022/2023

# ZADÁNÍ BAKALÁŘSKÉ PRÁCE

(projektu, uměleckého díla, uměleckého výkonu)

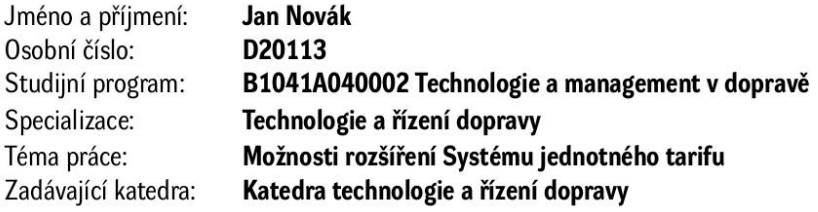

## Zásady pro vypracování

Úvod 1. Vznik a vývoj 2. Analýza současného stavu 3. Možnosti rozšíření Závěr

Rozsah pracovní zprávy:  $30 - 40$ Rozsah grafických prací:  $3 - 4$ Forma zpracování bakalářské práce: tištěná/elektronická

Seznam doporučené literatury:

DRDLA, Pavel. Osobní doprava regionálního a nadregionálního významu. Vydání: 3. upravené. Pardubice: Univerzita Pardubice, Dopravní fakulta Jana Pernera, 2021. ISBN 978-80-7560-361-6 MOJŽÍŠ, Vlastislav, Milan GRAJA a Pavel VANČURA. Integrované dopravní systémy. Praha: Powerprint, 2008. ISBN 978-80-904011-0-5 OneTicket [online]. Dostupné z: https://oneticket.cz/home Ministerstvo dopravy. Koncepce veřejné dopravy 2020-2025 s výhledem do roku 2030 [online]. Dostupné z: https://www.mdcr.cz/Dokumenty/Verejna-doprava/Pravni-predpisy/Zelena-a-bila-kniha-koncepce-verejne-dopravy

Vedoucí bakalářské práce: Ing. Jan Froněk Katedra technologie a řízení dopravy

2. února 2023 Datum zadání bakalářské práce: Termín odevzdání bakalářské práce: 12. května 2023

L.S.

doc. Ing. Libor Švadlenka, Ph.D. děkan

doc. Ing. Jaromír Široký, Ph.D. vedoucí katedry

V Pardubicích dne 2. ledna 2023

Prohlašuji:

Práci s názvem Možnosti rozšíření Systému jednotného tarifu jsem vypracoval samostatně. Veškeré literární prameny a informace, které jsem v práci využil, jsou uvedeny v seznamu použité literatury.

Byl jsem seznámen s tím, že se na moji práci vztahují práva a povinnosti vyplývající ze zákona č. 121/2000 Sb., o právu autorském, o právech souvisejících s právem autorským a o změně některých zákonů (autorský zákon), ve znění pozdějších předpisů, zejména se skutečností, že Univerzita Pardubice má právo na uzavření licenční smlouvy o užití této práce jako školního díla podle § 60 odst. 1 autorského zákona, a s tím, že pokud dojde k užití této práce mnou nebo bude poskytnuta licence o užití jinému subjektu, je Univerzita Pardubice oprávněna ode mne požadovat přiměřený příspěvek na úhradu nákladů, které na vytvoření díla vynaložila, a to podle okolností až do jejich skutečné výše.

Beru na vědomí, že v souladu s § 47b zákona č. 111/1998 Sb., o vysokých školách a o změně a doplnění dalších zákonů (zákon o vysokých školách), ve znění pozdějších předpisů, a směrnicí Univerzity Pardubice č. 7/2019 Pravidla pro odevzdávání, zveřejňování a formální úpravu závěrečných prací, ve znění pozdějších dodatků, bude práce zveřejněna prostřednictvím Digitální knihovny Univerzity Pardubice.

V Pardubicích dne 12. 5. 2023

Jan Novák v. r.

Mé poděkování patří panu Ing. Janu Froňkovi za odborné vedení, trpělivost, vstřícnost a ochotu, kterou mi v průběhu zpracování bakalářské práce věnoval. Dále za cenné rady a věcné připomínky, které mi pomohly tuto práci zkompletovat.

#### **ANOTACE**

Bakalářská práce se zabývá problematikou Systému jednotného tarifu (OneTicket), a to včetně vzniku systému, vývoje a analýzy současného stavu. Dále se práce věnuje návrhům jeho rozšíření do veřejné linkové dopravy, popřípadě do městské hromadné dopravy.

## **KLÍČOVÁ SLOVA**

integrované dopravní systémy, liberalizace, OneTicket, Systém jednotného tarifu

#### **TITLE**

Options and extensions the single tariff system

#### **ANNOTATION**

The work deals with the issue of the single tariff system (OneTicket), origin of the system, system development and analysis of the current state of working. The work also focuses on proposals for extending to public line transport and to urban public transport.

#### **KEYWORDS**

integrated transport systems, liberalization, OneTicket, the single tariff system

## **OBSAH**

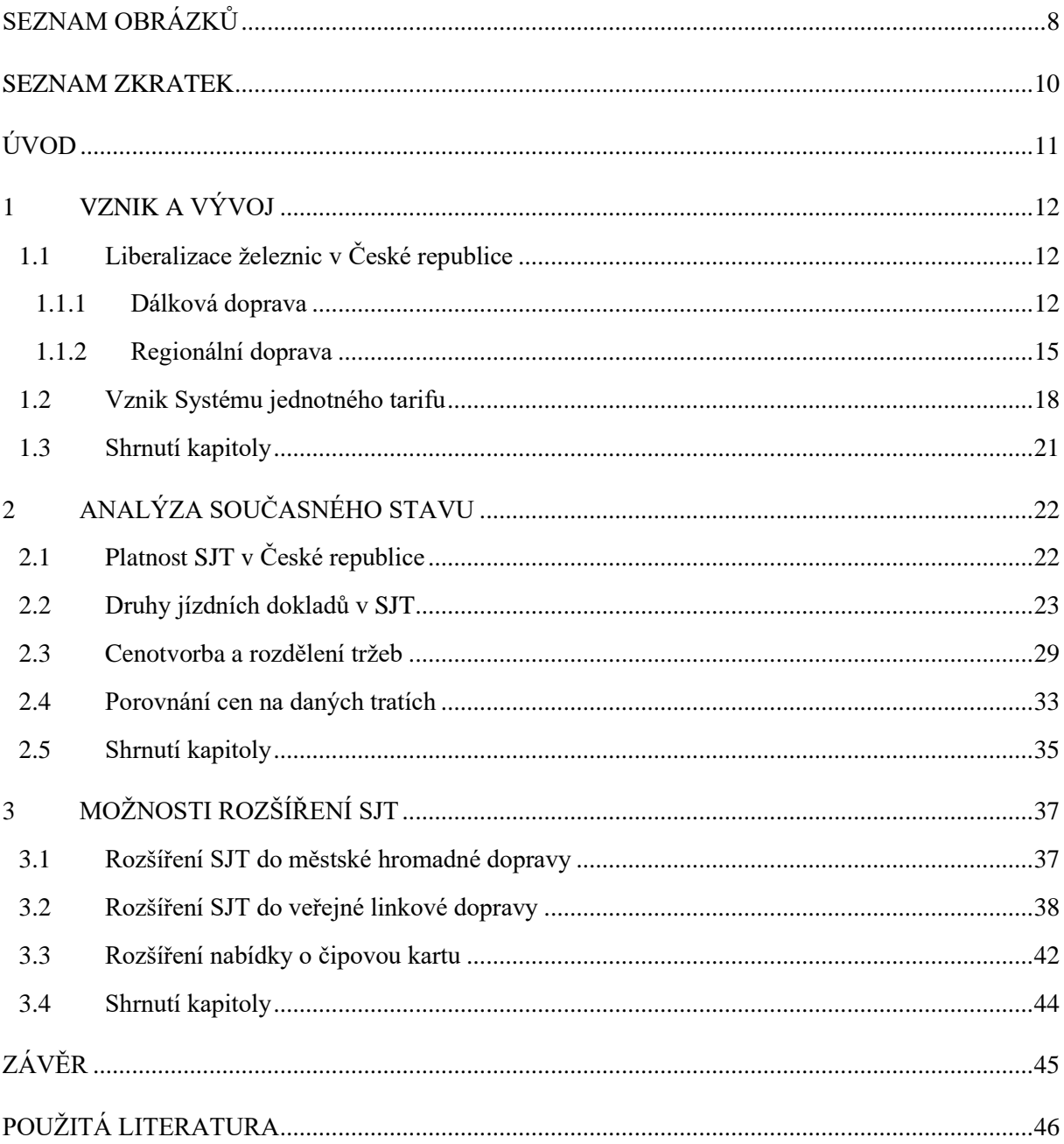

## <span id="page-7-0"></span>**SEZNAM OBRÁZKŮ**

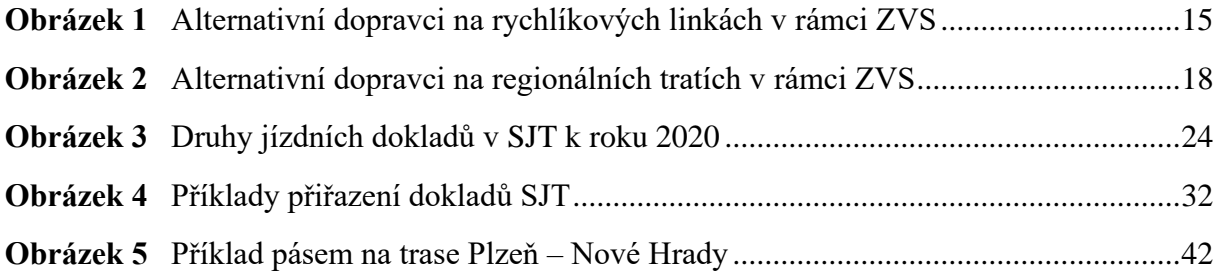

## **SEZNAM TABULEK**

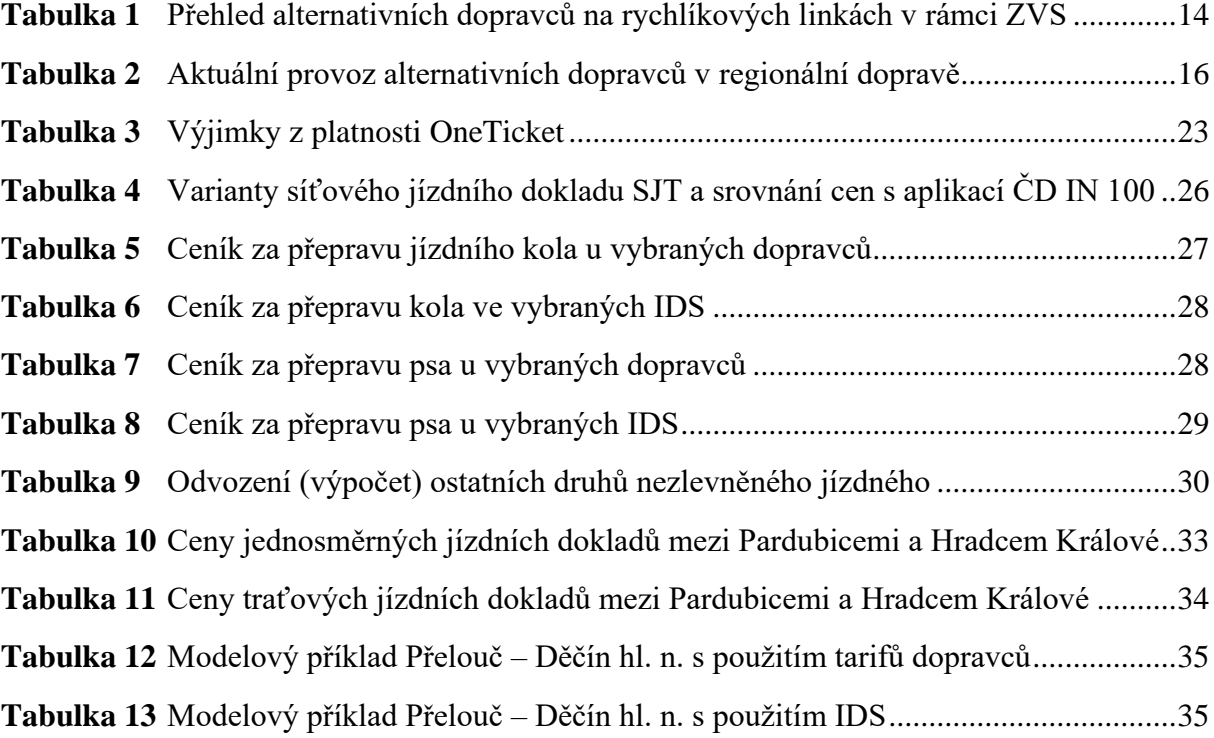

## <span id="page-9-0"></span>**SEZNAM ZKRATEK**

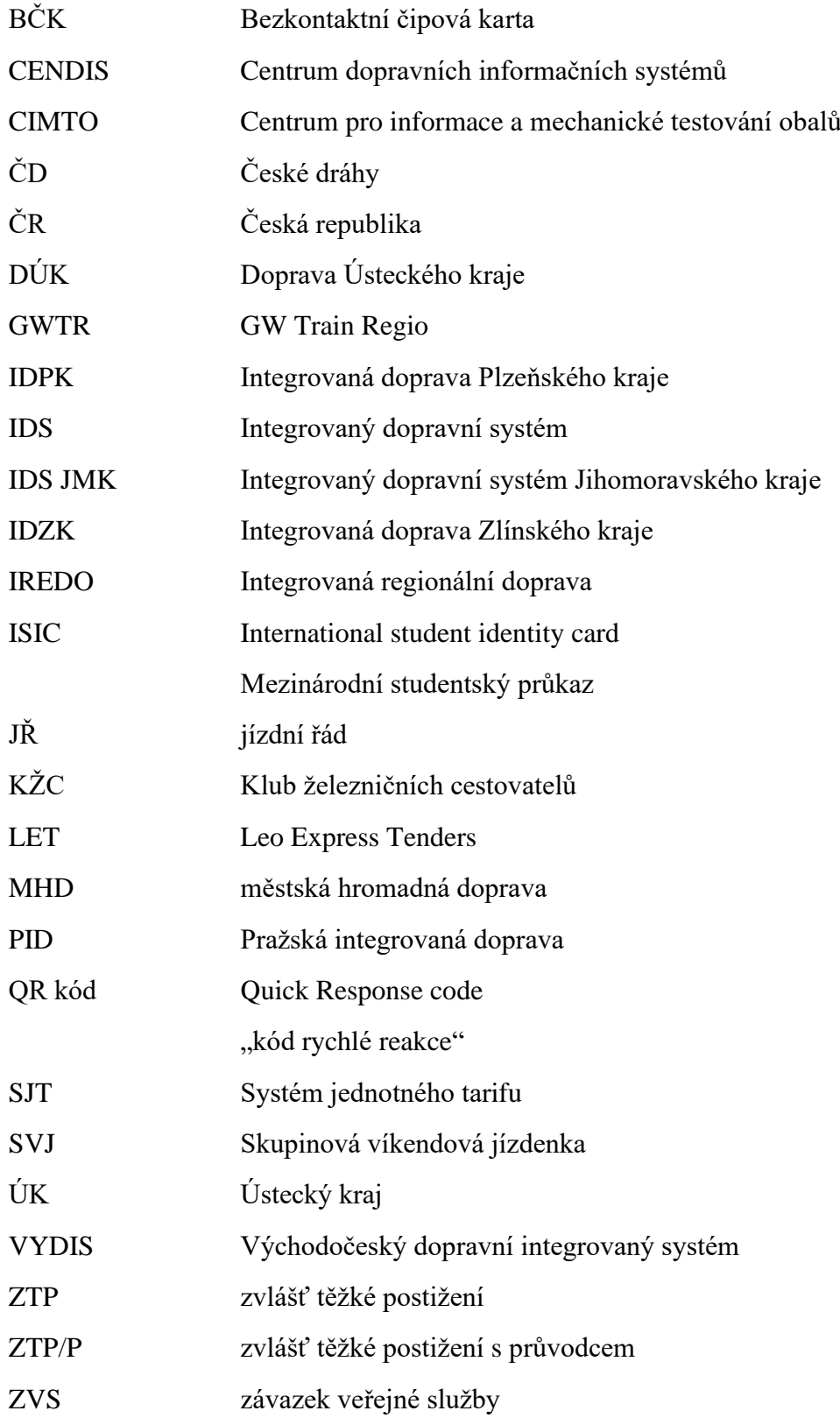

## <span id="page-10-0"></span>**ÚVOD**

Systém jednotného tarifu (SJT) cestujícím slouží necelé tři roky po celé České republice (ČR) a představuje ulehčení cestování napříč republikou při použití vícero dopravců. Protože se jedná o systém, který je stále novinkou na trhu, existuje mnoho možností, jak tento systém rozšířit a představit cestujícím zajímavé nabídky prostřednictvím SJT nejen v rámci cestování po železnici.

Bakalářská práce objasňuje příchod alternativních dopravců na české železnice, představuje začátky liberalizace železnic u nás a popisuje aktuální stav, na jakých tratích a s jakými jednotlivými alternativními dopravci se můžou cestující setkat. Kromě samotného vzniku SJT přibližuje práce vznik společnosti CENDIS, s.p. (Centrum dopravních informačních systémů), která SJT vytvořila a aktuálně jej provozuje. Práce analyzuje současný stav tarifu a přibližuje princip fungování systému. Dále představuje vlastnosti systému, reálné využití v praxi a cenové srovnání s tarify jednotlivých dopravců a s tarify integrovaných dopravních systémů (IDS).

Důvodem rozšiřování SJT je velké množství IDS (každý funguje jinak, čímž se stává cestování mezi více kraji složitější a méně přehledné) a složitost orientace při nákupu jízdních dokladů zvlášť u daných dopravců. OneTicket má možnost sjednotit obecně dopravu a umožnit cestování na jednu přepravní smlouvu v rámci jednoho jízdního dokladu.

Cílem bakalářské práce je z analytické části vytvořit několik možností a variant, jak systém rozšířit. Práce poukazuje na možná vylepšení a rozšíření převážně ve směru městské hromadné dopravy a veřejné linkové dopravy. Práce popisuje možné varianty řešení a princip jejich fungování představuje na příkladech z praxe.

## <span id="page-11-0"></span>**1 VZNIK A VÝVOJ**

Od 13. prosince 2020 se cestující setkávají s jízdenkou OneTicket v ostrém provozu, avšak samotná historie Systému jednotného tarifu je vzdálenější. Vše pomyslně odstartovalo příchodem konkurenčních firem na české železnice. [\(1\)](#page-45-1)

## <span id="page-11-1"></span>**1.1 Liberalizace železnic v České republice**

Liberalizací železnic se rozumí zpřístupnění tratí pro konkurenční společnosti na železničních tratích. Železniční trh se otevřel v roce 1995, kdy v platnost vstoupil nový Zákon o drahách č. 226/1994 Sb., který umožnil vstup jakéhokoliv dopravce (s platnou licencí pro provozování drážní dopravy) na libovolnou celostátní nebo regionální dráhu. Dle tohoto zákona se celostátní dráhou rozumí taková dráha, která slouží mezinárodní a celostátní veřejné železniční dopravě a je jako taková označena a dráha regionální je dráha regionálního nebo místního významu, která slouží veřejné železniční dopravě a je zaústěná do celostátní nebo jiné regionální dráhy. [\(2\)](#page-45-2)

Signálem pro liberalizaci osobní železniční dopravy v České republice se stalo zřízení krajů (k 1. 1. 2000) a rozdělení státní organizace České dráhy na akciovou společnost České dráhy a státní organizaci Správa železniční dopravní cesty (dnes již Správa železnic) k 1. lednu roku 2003. [\(3\)](#page-45-3)

Z toho vyplynulo, že regionální železniční dopravu objednávají kraje, dálkovou objednává Ministerstvo dopravy (stát). Dopravce může fungovat v železniční osobní dopravě na komerční riziko, nebo v rámci závazku veřejné služby (ZVS).

Při komerčním fungování dopravce je volnější míra podnikání, dopravce má vyšší zodpovědnost a má možnost určovat si tarif. Zároveň se může více soustředit na koncové uživatele (cestující). Veškerá ekonomická návratnost je v režii samotného dopravce, tzn. dopravce nedostává státní dotace.

V rámci závazku veřejné služby se jedná o princip objednávky a úhrady kompenzace ze ztrát z provozování ve vztahu objednatele s dopravcem. Způsoby, kterými lze provozovat drážní dopravu na daných tratích, jsou zakázky přidělované přímým zadáním (od prosince 2023 nebude možné), výběrovým řízením nebo rozstřelem. [\(4\)](#page-45-4)

#### <span id="page-11-2"></span>**1.1.1 Dálková doprava**

V dálkové dopravě se konkurence objevila v roce 2011 v podání společnosti RegioJet na trase Praha – Ostrava. RegioJet zde začal jezdit na vlastní komerční riziko. Na stejné relaci se o rok později objevila i firma Leo Express. Tím vznikla nevídaná situace tří různých dopravců na jedné trati a skončil tak monopol Českých drah. [\(5\)](#page-45-5)[\(6\)](#page-45-6)

RegioJet začal třemi páry vlaků osobní dopravy v úseku Praha hl. n. – Havířov a zpět, lákal především na atraktivní ceny, přičemž nabízel tři druhy jízdného – akční jízdné, zlevněné jízdné a obyčejné jízdné. Dále zavedl komerční slevy, mezi které patřily zpáteční sleva, sleva pro skupiny a sleva RailPlus. V RegioJetu platily i slevy definované Ministerstvem financí pro určité skupiny cestujících (děti do 6 let, žáci, studenti, důchodci a držitelé průkazu ZTP a ZTP/P). RegioJet zároveň představil komfort v podobě služeb ve vlaku, a to:

- servis stevardky/stevarda v každém voze,
- klimatizované vozy,
- teplé a studené nápoje zdarma,
- další občerstvení za nízké ceny,
- denní tisk,
- místenka zdarma bez příplatku,
- Wi-Fi připojení a přípojky k 230 V. [\(7\)](#page-45-7)[\(8\)](#page-45-8)

Mezi výhody RegioJetu od začátku patřila flotila žlutých autobusů StudentAgency, kterou mohla společnost využít k návazným spojům jejich vlaků (příkladem může být autobusové spojení mezi Olomoucí a Zlínem). Postupně se začala společnost rozvíjet, v roce 2015 začala jezdit na dvou nových trasách (Praha – Přerov – Staré Město u Uherského Hradiště a Praha – Banská Bystrica – Zvolen). [\(9\)](#page-45-9)

Od roku 2019 se RegioJet objevuje na rychlíkové lince R8 Brno hl. n. – Přerov – Ostrava hl. n. – Bohumín, kterou vyhrál v soutěži Ministerstva dopravy proti Leo Expressu a Českým drahám. Nejnižší nabídku tehdy podala společnost Leo Express, nesplnila však podmínky soutěže a byla z ní proto vyřazena. [\(10\)](#page-45-10)

Nejnovějším úspěchem pro RegioJet je získání linky R23 z Kolína do Ústí nad Labem, kterou obsluhuje od jízdního řádu (JŘ) 2021/2022.

Leo Express na trať Praha – Ostrava přivedl novinku v podobě nízkopodlažních jednotek Stadler Flirt. Stal se tak v roce 2012 třetím dopravcem na této trati. Cestující lákal na švýcarskou kvalitu za české ceny, zvýšené pohodlí a 16 spojů denně. [\(11\)](#page-45-11)

Příchod Leo Expressu snížil cenu jízdenek, protože lehčí hliníkové konstrukce jednotek zajišťovaly nižší provozní náklady. Dále přišel s inovativním systémem rezervace jízdenek – jejich cena se totiž odvíjela od data pořízení jízdního dokladu. [\(12\)](#page-45-12)

V roce 2016 přišla na trh společnost Arriva s unikátním spojením Prahy a Trenčína přes Přerov, Staré Město u Uherského Hradiště a Vlárský průsmyk. Jednalo se o provozování na vlastní komerční riziko. O dva roky později Arriva spojení prodloužila do slovenské Nitry. [\(13\)](#page-45-13)

V rámci závazku veřejné služby vyhrála v roce 2019 Arriva balíček čtyř rychlíkových linek R21, R22, R24 a R26 (viz tabulka 1). Jednalo se o smlouvy na tři období a v roce 2022 byly prodlouženy do roku 2026. Od prosince 2020 obsluhuje společnost Arriva linku R14 z Pardubic přes Liberec do Ústí nad Labem, když byla v rozstřelu upřednostněna Ministerstvem dopravy, čímž získala svou pátou rychlíkovou linku. [\(14\)](#page-45-14)

První rychlíkovou linku v rámci závazku veřejné služby nedostala žádná z předchozích soukromých společností. Prvenství má společnost GW Train Regio, která od prosince roku 2016 zajišťuje provoz motorových rychlíků na lince R25 mezi Plzní a Mostem. [\(15\)](#page-45-15)

V tabulce 1 jsou shrnuty rychlíkové linky, které obsluhují v rámci ZVS alternativní dopravci, seřazeny časově dle JŘ, kdy na linku jednotliví dopravci vstupovali. Na obrázku 1 je znázorněna aktuální situace na železniční mapě České republiky.

| Od JŘ     | Linka                                                | <b>Trat</b>                                | Vítězný dopravce      |  |
|-----------|------------------------------------------------------|--------------------------------------------|-----------------------|--|
| 2016/2017 | R <sub>25</sub>                                      | $Plz$ eň – Most                            | <b>GW Train Regio</b> |  |
|           | R8                                                   | $Brno - Bohumín$<br>RegioJet               |                       |  |
|           | R <sub>21</sub>                                      | Praha – Mladá Boleslav – Turnov – Tanvald  |                       |  |
| 2019/2020 | R <sub>22</sub><br>Kolín – Mladá Boleslav – Nový Bor |                                            |                       |  |
|           | R <sub>24</sub>                                      | Praha – Rakovník                           | Arriva                |  |
|           | R <sub>26</sub>                                      | Praha – Příbram – Písek – České Budějovice |                       |  |
| 2020/2021 | R14                                                  | Pardubice – Liberec – Ústí nad Labem       |                       |  |
| 2021/2022 | R <sub>23</sub>                                      | Kolín – Ústí nad Labem                     | RegioJet              |  |

<span id="page-13-0"></span>**Tabulka 1** Přehled alternativních dopravců na rychlíkových linkách v rámci ZVS

Zdroj: Ministerstvo dopravy<sup>1</sup>

 $(16)(17)(18)(19)(20)$  $(16)(17)(18)(19)(20)$  $(16)(17)(18)(19)(20)$  $(16)(17)(18)(19)(20)$  $(16)(17)(18)(19)(20)$ 

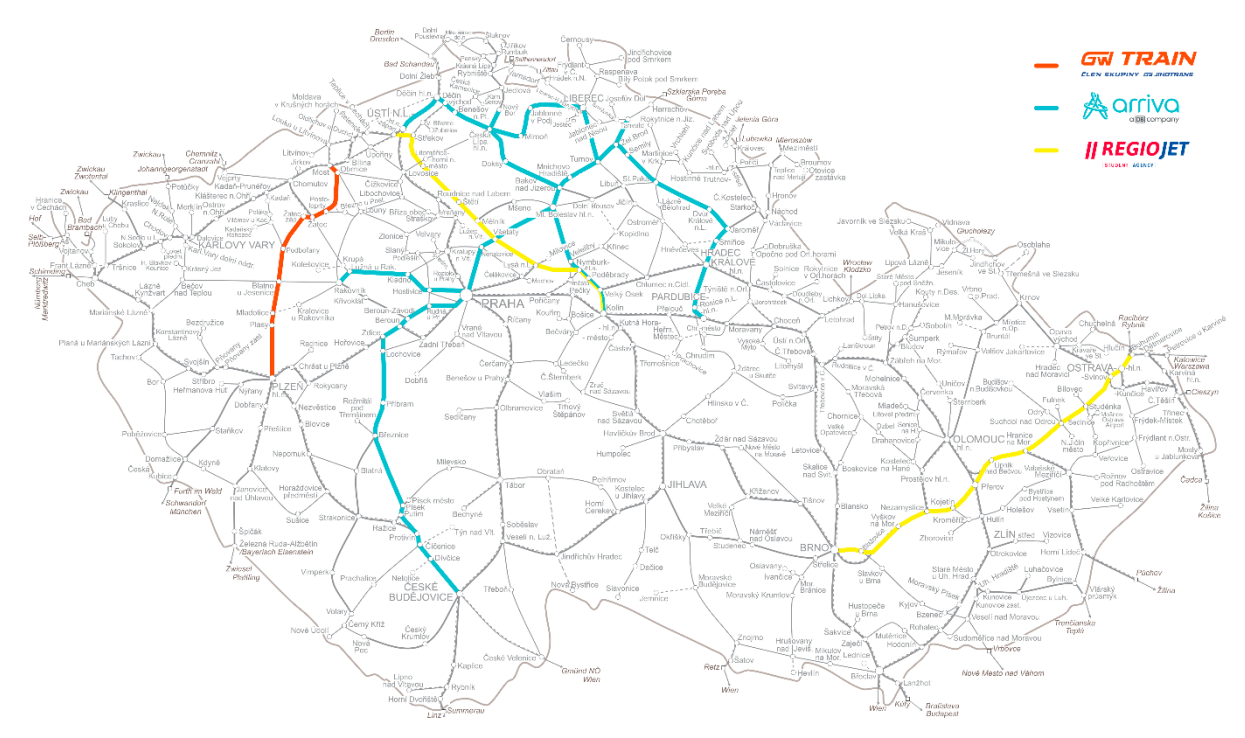

<span id="page-14-1"></span>**Obrázek 1** Alternativní dopravci na rychlíkových linkách v rámci ZVS (Musial V. a autor s využitím jednotlivých stránek dopravců<sup>2</sup>)

## <span id="page-14-0"></span>**1.1.2 Regionální doprava**

Regionální doprava je objednávaná samotnými kraji tzv. výběrovým řízením, v odůvodněných případech přímým zadáním. První výběrové řízení bylo uskutečněno v roce 2005 a 2006, což organizovaly kraje Liberecký a Karlovarský. Druhý jmenovaný kraj vyhlásil soutěž na trať mezi Karlovými Vary a Mariánskými Lázněmi. Hlavním kritériem byla cena, dále například nízkopodlažnost. Historicky první soutěž vyhrála společnost Viamont, která nabídla vozidla RegioSprinter s cenou 64,6 Kč·km<sup>-1</sup>. Druhé skončily České dráhy (cena  $80,4$  Kč·km<sup>-1</sup>) a za nimi Railtrans (85,2 Kč·km<sup>-1</sup>). [\(3\)](#page-45-3)

Později bylo vyhlášeno několik soutěží, které se nakonec nikdy neuskutečnily a kraje je z různých důvodů zrušily. Po několikaleté odmlce se odhodlal Liberecký kraj společně s Ústeckým vyhlásit výběrové řízení na trať Liberec – Zittau – Rybniště (od roku 2010), a poté samostatně Liberecký kraj vyhlásil výběrové řízení na soubor pěti tratí od změny jízdního řádu v prosinci 2011:

- Liberec Harrachov,
- Liberec Jindřichovice pod Smrkem,
- Frýdlant v Čechách Černousy,

<sup>2</sup> [\(21\)](#page-46-3)[\(22\)](#page-46-4)[\(23\)](#page-46-5)[\(24\)](#page-46-6)[\(25\)](#page-46-7)[\(26\)](#page-46-8)[\(27\)](#page-46-9)[\(28\)](#page-46-10)[\(29\)](#page-46-11)[\(30\)](#page-46-12)

- Raspenava Bílý Potok pod Smrkem,
- Smržovka Josefův Důl. [\(31\)](#page-46-13)

Tuto soutěž obhájily České dráhy s nejnižší cenou. Zároveň soutěž přinesla modernizovaný vozový park v podobě motorových vozů Regioshuttle místo motorových vozů řady 810 a Regionov. [\(31\)](#page-46-13)

Dle autora největší ztráty regionálních výkonů Českých drah se udály v roce 2019, kdy přišly o přibližně 5 % výkonů, a to především ve Zlínském a Ústeckém kraji. Jednalo se především o větší balíčky tratí, soutěže byly vyhlášeny později a nástup alternativních dopravců doprovázely velké komplikace několik prvních týdnů. [Tabulka 2](#page-15-0) znázorňuje aktuální provoz alternativních dopravců v regionální dopravě. Není podmínkou, že se na všech tratích objevují pouze alternativní dopravci, v některých případech je stále doplňují České dráhy.

| <b>Dopravce</b>       | Kraj                    | <b>Trat</b>                                           |  |
|-----------------------|-------------------------|-------------------------------------------------------|--|
|                       | Karlovarský             | Mariánské Lázně – Karlovy Vary                        |  |
|                       |                         | Sokolov – Kraslice – Zwickau                          |  |
|                       |                         | České Budějovice – Černý Kříž                         |  |
| <b>GW</b> Train Regio | Jihočeský               | Číčenice – Nové Údolí                                 |  |
|                       |                         | Strakonice – Volary                                   |  |
|                       | Ústecký                 | Ústí n. L. – Moldava v Krušných horách                |  |
|                       |                         | $\text{Zatec} - \text{Louny} - \text{Ústí nad Labem}$ |  |
|                       | Liberecký,              | Liberec – Zittau – Mikulášovice                       |  |
|                       | Ústecký                 | Liberec – Česká Lípa – Děčín                          |  |
|                       | Liberecký               | $Liberec - Doksy$                                     |  |
| Die Länderbahn,       | Středočeský,<br>Ústecký | $Chomutov - Vejprty$                                  |  |
| Trillex               |                         | Rakovník – Osek město                                 |  |
|                       |                         | Rakovník – Jirkov                                     |  |
|                       | Středočeský             |                                                       |  |
|                       | Liberecký               | Mladá Boleslav – Rumburk                              |  |
|                       | Ústecký                 |                                                       |  |

<span id="page-15-0"></span>**Tabulka 2** Aktuální provoz alternativních dopravců v regionální dopravě

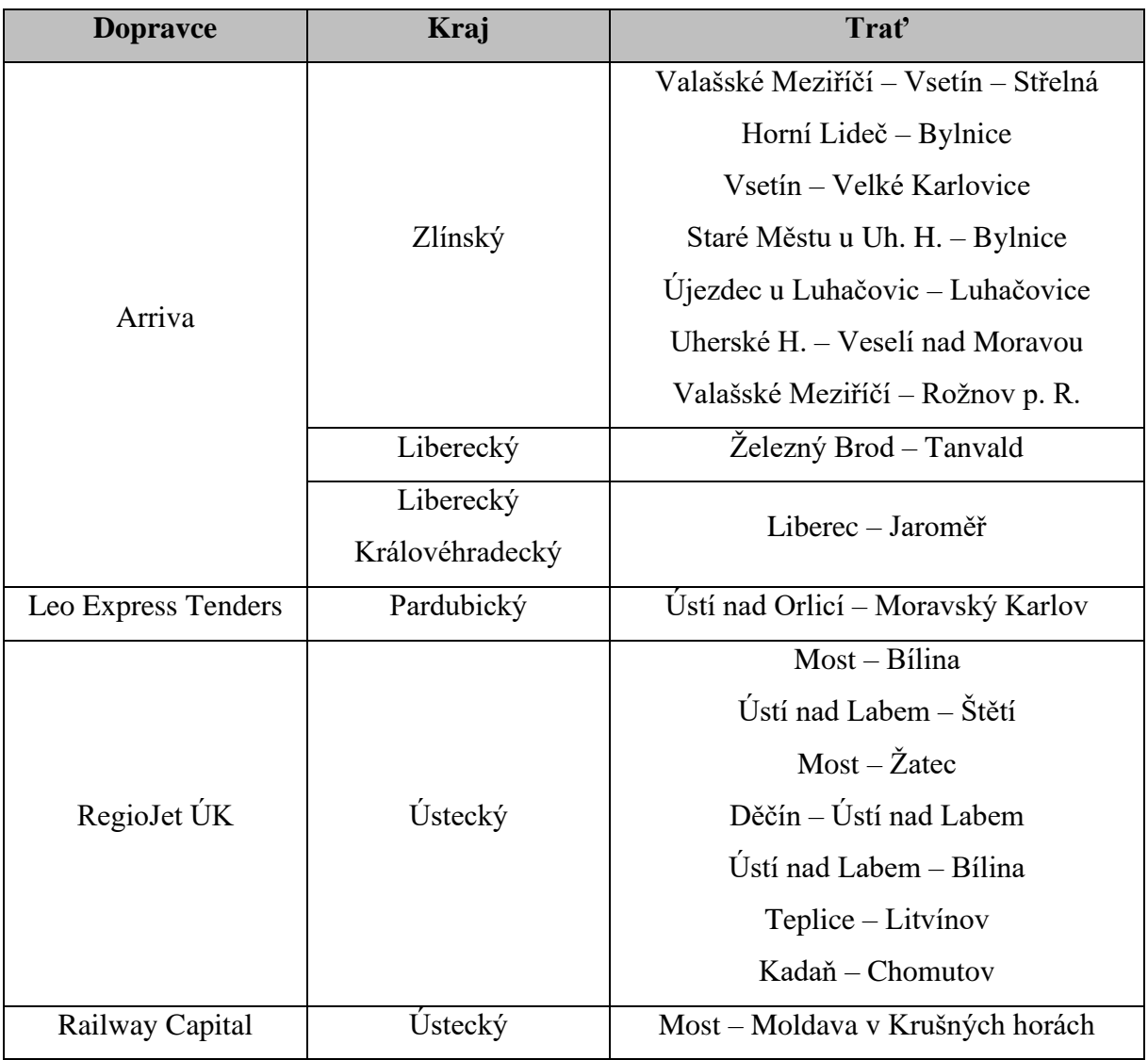

Zdroj: Jednotlivé stránky dopravců<sup>3</sup>

[Obrázek 2](#page-17-1) znázorňuje graficky aktuální situaci alternativních dopravců na regionálních tratích v České republice v rámci ZVS. Oranžová barva zvýrazňuje výkony GW Train Regio v Jihočeském, Karlovarském a Ústeckém kraji, celkově na sedmi tratích. Die Länderbahn společně s dceřinou společností Trillex (obě zelená barva) působí v Česku na šesti tratích se zásahem do tří krajů. Některé z výkonů jsou protaženy přes hranice na území Německa. Tyrkysově modrou barvou je zaznačena Arriva, která aktuálně působí ve Zlínském kraji a na linkách L3 a L31 v Libereckém kraji (se zásahem do Královéhradeckého kraje). Černou barvou je společnost Leo Express Tenders (dceřiná společnost Leo Express), která zajišťuje provoz na jedné trati, a to mezi Ústím nad Orlicí a Moravským Karlovem. V mapě není zaznačen turistický provoz (tj. o víkendech a prázdninách) do Mlýnického Dvora a Hanušovic.

<sup>3</sup> [\(32\)](#page-46-14)[\(33\)](#page-46-15)[\(34\)](#page-46-16)[\(35\)](#page-46-17)[\(36\)](#page-46-18)[\(37\)](#page-46-19)[\(38\)](#page-47-0)

Společnost RegioJet ÚK (dceřiná společnost RegioJet) provozuje regionální dopravu v Ústeckém kraji na sedmi linkách, které v roce 2019 vyhrála. Posledním zástupcem je společnost Railway Capital (tmavě modrá barva), která od prosince roku 2022 provozuje a doplňuje provoz na trati mezi Mostem a Moldavou v Krušných horách v Ústeckém kraji.

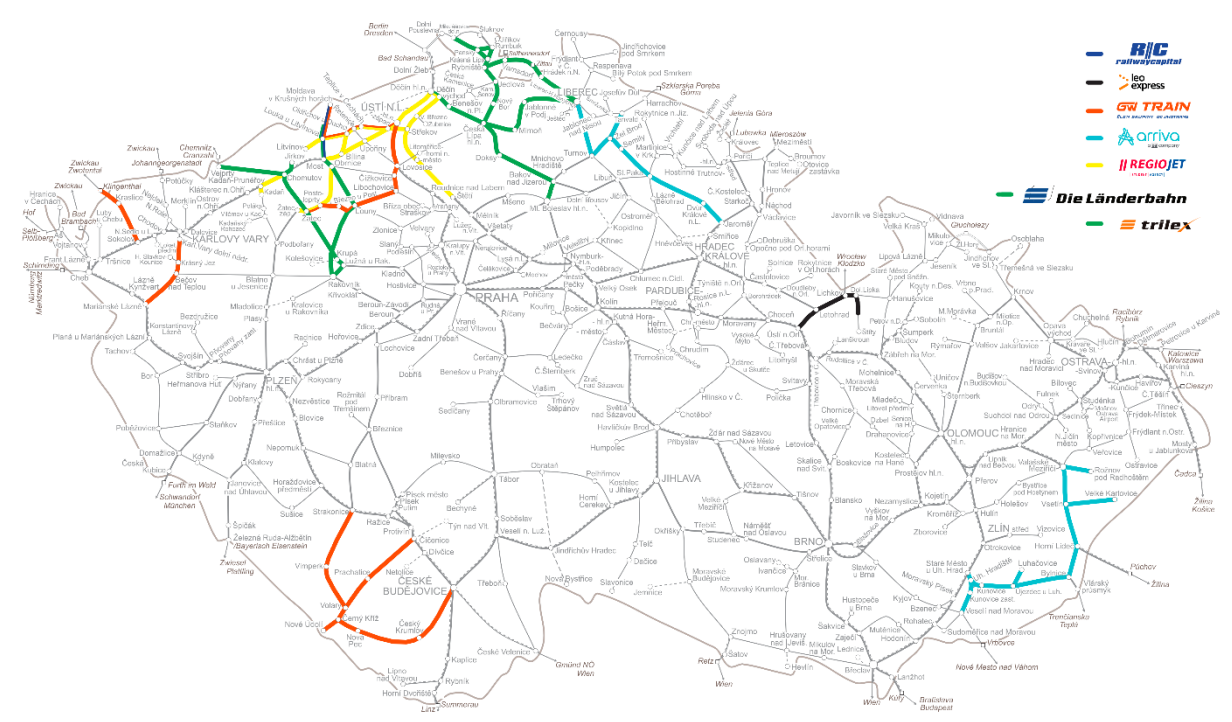

<span id="page-17-1"></span>**Obrázek 2** Alternativní dopravci na regionálních tratích v rámci ZVS (Musial V. a autor s využitím jednotlivých stránek dopravců<sup>4</sup>)

## <span id="page-17-0"></span>**1.2 Vznik Systému jednotného tarifu**

Výkony soukromých dopravců na českých železnicích postupně rostou. V rámci regionální dopravy nevznikalo tolik problémů s jízdními doklady, většina krajů má zřízen vlastní integrovaný dopravní systém, jehož principem je použití společného jízdního dokladu bez ohledu na konkrétního dopravce, společně s časovou i prostorovou koordinací dopravních prostředků. [\(39\)](#page-47-1)

Z toho vyplývá, že v rámci železnice na území jednoho IDS nebyl problém s využitím vícero železničních dopravců. Typ cesty po území jednoho IDS s použitím příslušného jízdního dokladu byl téměř bezproblémový a příliš velké změny z pohledu cestujícího nepřinášel. V případě osob cestujících na delší trasy se mohlo o problém jednat, pokud nevyužívaly dokladů IDS, tudíž byla potřeba si hlídat jízdní doklad a zakoupit si jej u příslušného dopravce.

<sup>4</sup> [\(21\)](#page-46-3)[\(32\)](#page-46-14)[\(33\)](#page-46-15)[\(34\)](#page-46-16)[\(35\)](#page-46-17)[\(36\)](#page-46-18)[\(37\)](#page-46-19)[\(38\)](#page-47-0)

Obzvlášť s příchodem soukromých dopravců na dálkové trasy bylo předvídatelné, že se bude muset začít řešit jízdenka, která by byla uznávána všemi dopravci a cestující zase znova mohl řešit jen výchozí a cílovou stanici své cesty.

Začátek Systému jednotného tarifu se datuje ke dni 22. března 2017, kdy Vláda České republiky uložila Ministerstvu dopravy, aby *"aktivně řešilo tarifní integraci v oblasti železniční veřejné dopravy a zajistilo její realizaci"*. O více jak půl roku později byl projekt projednán a odsouhlasen Pracovní skupinou pro veřejné transparentní zakázky při Úřadu vlády ČR. Poté byl předložen na jednání vlády v červnu roku 2018 a v září téhož roku byla uzavřena smlouva mezi Ministerstvem dopravy a státní firmou CENDIS, s.p. Tato firma SJT připravuje a provozuje. [\(40\)](#page-47-2)

Od začátku byl Systém jednotného tarifu myšlenkou, která neměla nahrazovat ostatní tarify a tržní nabídky. Jednalo se pouze o novou možnost, která se dá při cestování využít. Vlastnostmi této alternativy byly stanoveny:

- univerzalita (platnost po celé ČR na všech železničních dráhách),
- otevřenost (možnost využít jakýkoliv vlak právě tehdy, kdy se cestující rozhodne),
- flexibilita (možnost změny rozhodnutí nebo přerušení jízdy),
- podpora přístupnosti (zohledňování potřeb cestujících se zdravotním postižením, příp. omezením pohybu, orientace nebo komunikace). [\(40\)](#page-47-2)

Jak vyplývá z podstaty komerčních spojů, nelze stanovit právní povinnost, aby byl jízdní doklad v těchto vlacích uznáván, proto úplné otevřenosti lze dosáhnout pouze u vlaků v rámci závazků veřejných služeb. Zároveň nikdy nebyla snaha SJT, aby se jednalo o prostý úkol prodat jízdenku z bodu A do bodu B v rámci celistvé přepravní smlouvy konkrétním spojením – například z Otrokovic do Újezdce u Luhačovic by jízdní doklad stanovil, že v úseku mezi Otrokovicemi a Starým Městem u Uherského Hradiště bude využit vlak Českých drah a v úseku mezi Starým Městem u Uherského Hradiště a Újezdcem u Luhačovic vlak zajišťovaný Arrivou. Naopak šlo o to, aby v daném spojení mohl jet jakýmkoliv vlakem, aniž by cestující řešil, který dopravce jej zajišťuje, tudíž v daném příkladu může využít přímé spojení rychlíku Českých drah, nebo kombinaci osobních vlaků Českých drah a Arrivy. [\(40\)](#page-47-2)

SJT byl rozdělen do tří etap. První etapa měla za úkol řešit dopravní služby na železnici – a to právě proto, že má obecně nejvyšší síťovou vázanost. Zároveň průměrná přepravní vzdálenost je výrazně vyšší než u veřejné linkové dopravy. Tato etapa vstoupila v účinnost v prosinci roku 2020 se změnou jízdního řádu. Vstupu v účinnost předcházel pilotní provoz v období od 14. června roku 2020. Do tohoto zkušebního provozu, který měl za úkol vyzkoušet všechny technologické systémy v reálném provozu, se zapojilo pět dopravců ve dvou pilotních lokalitách. Tyto lokality byly vybrány tak, aby se na nich objevovalo více dopravců. [\(40\)](#page-47-2)

První lokalitou byla trať Rumburk – Česká Lípa, kde bylo na výběr mezi rychlíky společnosti Arriva a osobními vlaky Českých drah. Druhá trať byla určena mezi Plzní a Mostem, kde jezdily rychlíky GW Train Regio a osobní vlaky Českých drah. U Mostu, Chomutova a Žatce byli zapojeni dopravci RegioJet ÚK a Die Länderbahn CZ. Za necelé tři měsíce zkušebního provozu využilo jednotnou jízdenku přes 5 tisíc cestujících, přičemž tento pilotní provoz probíhal bez výrazných problémů. [\(1\)](#page-45-1)

Druhá etapa má za úkol postupně propojovat jednotnou jízdenku s integrovanými dopravními systémy, protože SJT je zamýšlen na cestování i mimo železniční síť. Zamýšleno tedy je, aby k dokladu SJT bylo možno zakoupit doklad IDS, což má ale z hlediska časových dokladů IDS určité limity. Zároveň se bude jednat formálně o dvě přepravní smlouvy, protože nebudou jednotné smluvní přepravní podmínky. Primárním cílem je, aby tyto doklady šly zakoupit na jednom místě (např. na webu SJT). [\(40\)](#page-47-2)

Třetí a poslední etapa je výhledová a jejím cílem je zapojení neintegrovaných autobusových linek. Vzhledem k náročnosti této etapy není nijak rozpracována a ani časově omezena, jedná se pouze o určitou myšlenku, která by se postupem času mohla rozvíjet. Takovou myšlenkou zůstává i začlenění mezinárodních jízdních dokladů do SJT. [\(40\)](#page-47-2)

#### **CENDIS**

CENDIS, s.p. (Centrum dopravních informačních systémů) vznikl v roce 2015 transformací ze státního podniku CIMTO, s.p. (Centrum pro informace a mechanické testování obalů). [\(41\)](#page-47-3)

Tato firma se rok věnovala certifikaci a posuzování shody výrobků se základními požadavky, z čehož pak vyplývaly technické požadavky na aerosolové rozprašovače. Dále firma například posuzovala obalové materiály a certifikovala speciální obaly. [\(42\)](#page-47-4)

Firma CENDIS, s.p. byla založena Ministerstvem dopravy za účelem zajištění a dodávky služeb v oblasti informačních technologií. [\(43\)](#page-47-5)

Smlouva o zajištění návrhu, vývoje a provozu Systému jednotného tarifu byla uzavřena dne 14. září 2018 a je platná do konce roku 2025. Mimo jiné se firma zabývala a zabývá následujícími projekty:

- provoz, podpora a rozvoj aplikace eTesty,
- návrh, vývoj, implementace a správa informačního systému elektronické dálniční známky,
- dohled nad elektronickým mýtem. [\(44\)](#page-47-6)

## <span id="page-20-0"></span>**1.3 Shrnutí kapitoly**

První kapitola přibližuje postupný vývoj vstupu konkurenčních společností na železniční trh a popisuje historii liberalizace železnic v České republice. Představuje vývoj zvlášť v dálkové dopravě (v ZVS i na komerční riziko) a zvlášť v regionální dopravě. U obou podkapitol se vyskytují mapy aktuální situace alternativních dopravců a k nim příslušné tabulky s rozepsanými úseky.

Dalším tématem první kapitoly je vznik Systému jednotného tarifu, původní vize, jejich naplnění a popis jeho vlastností. Rozebírá všechny tři etapy, do kterých SJT bylo rozděleno a představuje firmu CENDIS, s.p. (firma, která SJT vytvořila a rozvíjí) od jejího vzniku až po současnost.

## <span id="page-21-0"></span>**2 ANALÝZA SOUČASNÉHO STAVU**

Aktuálně se jedná o více jak dva roky ostrého provozu SJT a je již zcela běžnou součástí cestování v České republice. Na jízdenku OneTicket si zvykla spousta cestujících, dokazují to i statistiky ohledně počtu prodaných jízdenek OneTicket. Během prvního roku se prodalo téměř 1,2 milionu jízdenek a v následujícím roce dokonce přes 2,4 milionu – více než dvojnásobek. Denně je to v přepočtu kolem 6 500 prodaných jízdenek tohoto systému. [\(1\)](#page-45-1)

## <span id="page-21-1"></span>**2.1 Platnost SJT v České republice**

V České republice je možnost využít jízdenku OneTicket u většiny dopravců, zapojeny jsou následující společnosti:

- České dráhy, a.s.,
- RegioJet a.s.,
- Arriva vlaky s.r.o.,
- GW Train Regio a.s.,
- Die Länderbahn GmbH DLB, organizační složka,
- AŽD Praha s.r.o.,
- KŽC Doprava, s.r.o.,
- Railway Capital a.s.,
- Leo Express Tenders s.r.o.,
- Die Länderbahn CZ s.r.o.,
- RegioJet ÚK a.s.,
- MBM rail s.r.o.  $(45)$

I přes četné zapojení dopravců a celorepublikovou platnost existují výjimky, kde tento tarif není uznáván. Například u Leo Expressu se nepodařilo zajistit platnost v komerčních spojích na trase Praha – Ostrava. I proto se ve výčtu zapojených dopravců objevuje pouze dceřiná společnost Leo Express Tenders (LET), která zajišťuje vlaky mezi Ústím nad Orlicí a Moravským Karlovem. Navíc denně z Lichkova vyjíždí vlak do Prahy, který je taktéž zajišťován společností LET, a i na tomto spoji je OneTicket platný. Naopak RegioJet uznává OneTicket i na komerčních spojích. Výjimkami jsou například spoje mezi Prahou a Polskem nebo Prahou a chorvatskou Rijekou. U Českých drah jízdenky OneTicket neplatí pouze v historických a nostalgických vlacích. Celý výčet výjimek (tedy kde OneTicket neplatí) je znázorněn v tabulce 3. [\(46\)](#page-47-8)

| <b>Dopravce</b>     | Spoje, kde OneTicket neplatí                               |  |  |
|---------------------|------------------------------------------------------------|--|--|
| České dráhy, a.s.   | Historické, nostalgické a výletní vlaky                    |  |  |
|                     | $1022/1023$ Praha – Bohumín – (Přemyšl)                    |  |  |
|                     | $326/327$ (Kraków) – Ostrava – Břeclav – (Wien – Mallnitz) |  |  |
| RegioJet a.s.       | $1220/1221$ Praha – Břeclav – (Rijeka)                     |  |  |
|                     | $1052/1053$ (Wien) – Břeclav – Bohumín – (Přemyšl)         |  |  |
|                     | $1054/1055$ (Katowice) – Bohumín – Břeclav – (Rijeka)      |  |  |
|                     | LE1251, LE1253, LE1255, LE1259, LE413, LE1263,             |  |  |
|                     | LE1265, LE1267, LE1269, LE1248, LE1252, LE412,             |  |  |
|                     | LE1256, LE1260, LE1262, LE1264, LE1268, LE1250,            |  |  |
| Leo Express s.r.o.  | LE1268, LE1246                                             |  |  |
|                     | Praha hl. n. – Bohumín                                     |  |  |
|                     | EX 97801, EX 97803, EX 97805, EX 97800, EX 97802,          |  |  |
|                     | EX 97804 Přerov – Staré Město u Uherského Hradiště         |  |  |
| KŽC Doprava, s.r.o. | 18308 a 18309 Praha hl. n. - Mochov                        |  |  |
|                     | 15467 Lomnice nad Popelkou - Turnov                        |  |  |
|                     | 15466, 15465, 15464, 15463 Libuň – Lomnice nad Popelkou    |  |  |
| MBM rail s.r.o.     | 15462 Mnichovo Hradiště – Lomnice nad Popelkou             |  |  |
|                     | 15461 Turnov - Mnichovo Hradiště                           |  |  |

<span id="page-22-1"></span>**Tabulka 3** Výjimky z platnosti OneTicket

Zdroj: autor s využitím [\(46\)](#page-47-8)

### <span id="page-22-0"></span>**2.2 Druhy jízdních dokladů v SJT**

Od začátku tarif SJT počítal s druhy jízdného pro jednotlivou jízdu v rámci jednosměrných i zpátečních dokladů. Mezi časovými se objevily doklady síťové, traťové a zónové, zároveň neopomenul rezervační doklady pro sedadlo (místenka), jízdní kolo a pro lůžko, nebo lehátko. Dále se počítalo s doplatkovými doklady, které slouží k doplacení vozové třídy (z 2. vozové třídy do 1.), pro změnu ceny, pro změnu trasy a pro změnu počtu cestujících. K tomu všemu již od počátku tarifu existoval věrnostní model, který se nazýval SJT25 a poskytoval slevu 25 % z jízdného, který je známý například u Českých drah pod obchodním názvem IN 25 (obdobně České dráhy nabízejí IN 50 a IN 100). Tento model je využitelný především pro cestující, kteří necestují denně jednu trasu (např. kvůli práci, nebo škole) a zároveň cestují natolik často, že se jim sleva vyplatí. [Obrázek 3](#page-23-0) je přímo z *Koncepce veřejné* 

*dopravy na rok 2020-2025 s výhledem do roku 2030* a ukazuje přehledně, s jakými jízdními doklady SJT vstupovalo do provozu. [\(40\)](#page-47-2)

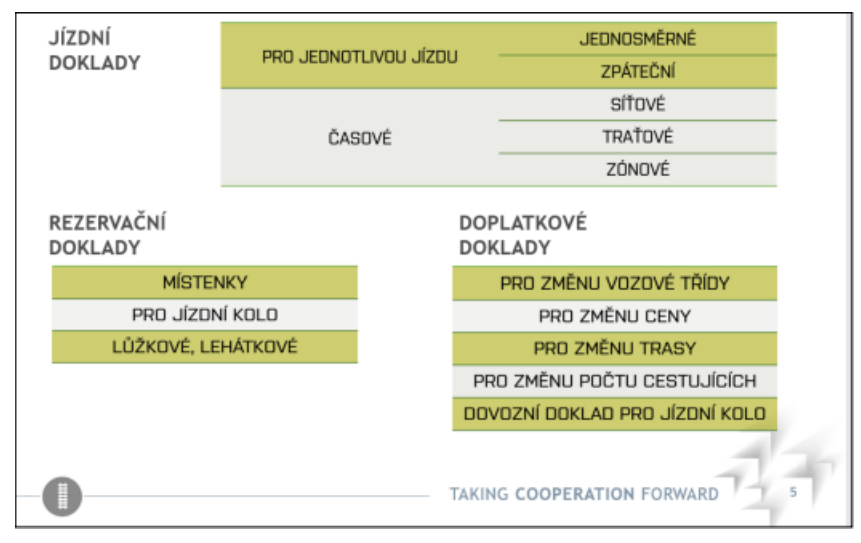

#### **Obrázek 3** Druhy jízdních dokladů v SJT k roku 2020 [\(40\)](#page-47-2)

<span id="page-23-0"></span>V současnosti se tarif lehce pozměnil a především rozšířil, mezi větší změny patří přejmenování věrnostního systému ze SJT25 (potřeba byl Vstupní doklad) na OneTicket 25 (potřeba je OneTicket 25 Card), nebo například rozšíření časových dokladů o několik dalších variant.

OneTicket poskytuje slevy, které jsou dané státem a platí pro děti 6-15 let, žáky 15-18 let, studenty 18-26 let, seniory 65 a více let, pro rodiče navštěvující děti v ústavní péči a osoby invalidní ve třetím stupni. Tato sleva činí 50 %. Pro držitele průkazů ZTP a ZTP/P je sleva 75 %. Úplně bezplatně se přepravují děti do šesti let věku a průvodci držitelů průkazu ZTP/P nebo asistenční psi. [\(47\)](#page-47-9)

Jízdní doklady OneTicket se vyskytují v papírové i elektronické podobě. V papírové podobě jsou dostupné v osobních pokladnách všech dopravců, ve vybraných prodejních automatech anebo přímo ve vlaku. V elektronické podobě se jízdní doklady vydávají adresně na webových stránkách OneTicket, v aplikaci OneTicket nebo je možné je zakoupit v e-shopu a aplikacích vybraných dopravců. [\(48\)](#page-47-10)

## **JEDNORÁZOVÉ JÍZDNÉ**

Mezi jednorázové jízdné patří jednosměrné (cesta pouze tam) a zpáteční (cesta tam i zpět) jízdenky. Jednosměrné jízdenky do 50 km jsou platné do šesti hodin ráno následujícího dne, jízdenky jednosměrné s vyšším počtem kilometrů a všechny zpáteční platí do půlnoci druhého dne. U zpátečního dokladu je započítaná automatická sleva 5 % z cesty zpět. Jízdné se odvíjí od počtu ujetých kilometrů, jejich cenu blíže popisuje Cenotvorba a [rozdělení tržeb.](#page-28-0) Na tyto jízdenky lze uplatnit slevy uznávané státem. Dále lze využít doklady pro druhou i první vozovou třídu. [\(47\)](#page-47-9)

## **TRAŤOVÝ JÍZDNÍ DOKLAD**

Tento typ jízdního dokladu patří mezi časové a je určen pro pravidelné cestování na jedné trase (příkladem může být práce, škola atp.). Traťové jízdní doklady se vydávají ve třech variantách na:

- 7 dní,
- $\bullet$  30 dní,
- 90 dní.

I u traťových jízdenek si lze kombinovat státem uznávané slevy, možnost je i zakoupení traťového jízdního dokladu pro první třídu. [\(49\)](#page-47-11)

## **SÍŤOVÝ JÍZDNÍ DOKLAD**

Již od roku 2020 je možnost zakoupení síťového dokladu, který opravňuje uživatele cestovat po celé České republice, kde je OneTicket uznáván. V některých spojích je potřeba dokoupení rezervačního dokladu (místenky), jinak je cestování s touto jízdenkou v podstatě neomezené. V následující tabulce 4 jsou znázorněny typy jízdních dokladů a jejich cena pro druhou i první vozovou třídu a jejich srovnání s aplikací IN 100, která je platná pouze ve vlacích Českých drah. [\(47\)](#page-47-9)

| Časová varianta |           | Síťový jízdní doklad OneTicket | Aplikace IN 100 u ČD |                        |
|-----------------|-----------|--------------------------------|----------------------|------------------------|
|                 | 2. třída  | 1. třída                       | 2. třída             | 1. třída               |
| 1 den           | 868 Kč    | 1 058 Kč                       |                      |                        |
| 7 dní           | 1915 Kč   | 2 305 Kč                       |                      |                        |
| 30 dní          | 5 746 Kč  | 6936 Kč                        |                      |                        |
| 90 dní          | 14 045 Kč | 16 735 Kč                      |                      |                        |
| 180 dní         | 18 513 Kč | 22 103 Kč                      |                      |                        |
| 365 dní         | 28 728 Kč | 34 318 Kč                      | 21 990 Kč            | 27 980 Kč <sup>5</sup> |

<span id="page-25-0"></span>**Tabulka 4** Varianty síťového jízdního dokladu SJT a srovnání cen s aplikací ČD IN 100

Zdroj: autor s využitím [\(50\)](#page-47-12)[\(51\)](#page-47-13)[\(52\)](#page-47-14)

Již na první pohled lze z tabulky 4 vyčíst větší variabilitu síťového dokladu OneTicket, který je možno zakoupit hned v šesti variantách, kdežto aplikaci IN 100 si lze pořídit pouze na jeden rok. Za doklad SJT si ve druhé třídě za jeden rok cestující připlatí o 6 738 Kč více a v první třídě o 6 338 Kč více.

#### **ONETICKET 25 CARD**

Tento věrnostní model poskytuje slevu 25 % z jednorázového jízdného na jednosměrné a zpáteční jízdenky (lze použít na 2. i 1. vozovou třídu). Tuto slevu si lze zakoupit ve dvou variantách, a to na 90 dnů, nebo na jeden rok. Za čtvrtletní cestující zaplatí 281 Kč, za roční 671 Kč. Věrnostní model je k dispozici v elektronické i papírové podobě a při odbavení ve vlaku je cestující povinen se prokázat oběma doklady, tj. jízdním dokladem a OneTicket 25 Card. V případě, že si cestující rozmyslí, že zakoupenou slevu nebude využívat, nemůže ji vrátit, ani nijak reklamovat. [\(53\)](#page-47-15)

#### **DOPLATKOVÉ DOKLADY**

V případě, že cestující si během cesty rozmyslí svůj jízdní doklad ve smyslu změny vozové třídy (např. plná 2. vozová třída a má zájem doplatit 1. vozovou třídu), nebo změní trasu, kterou během své cesty využije, je mu k dispozici doplatkový doklad, který slouží právě k doplacení rozdílu mezi 2. a 1. vozovou třídou, kilometrické vzdálenosti původní a nové trasy,

<sup>5</sup> Samostatně IN 100 do 1. vozové třídy nelze zakoupit, jedná se o cenu roční IN 100 do druhé vozové třídy (21 990 Kč) a k tomu je připočtena cena za aplikaci Časový doplatek do 1. třídy na jeden rok, která činí 5 990 Kč

příp. pokud není cestující schopen prokázat nárok na slevu, stačí doplatit do výše obyčejného jízdného.

Mezi tyto doklady se také řadí doplatek pro přepravu jízdního kola, který platí ve všech vlacích, které přepravu kol umožňují. Naopak tento doklad negarantuje místo – nejedná se tedy o rezervaci místa pro kolo. Tato možnost zatím u OneTicket neexistuje. V tabulce 5 je ukázka ceníku vybraných dopravců pro jízdní kola na linkách v ZVS, ceny jsou většinově levnější oproti SJT, dražší (v případě vzdálenosti do 150 km) je pouze GW Train Regio. Leo Express Tenders nabízí jednosměrný doplatek za 30 Kč a celodenní za 49 Kč. Cena uvedená v tabulce 5 u RegioJetu je platná na jejich rychlíkových linkách R8 a R23.

Vzhledem k tomu, že na celém území ČR existují integrované dopravní systémy (na některých územích dochází i k překryvu vícero IDS), je možnost si mnohdy vybrat na jedné trase ze tří až čtyř různých tarifů. V České republice se lze setkats pěti základními typy tarifních struktur, kterými jsou: pásmová, zónová, zónově-relační, kilometrická a časová tarifní struktura. [\(54\)](#page-47-16)

| <b>Vzdálenost</b> | <b>OneTicket</b> |                 |                 | <b>Dopravce</b> |                 |
|-------------------|------------------|-----------------|-----------------|-----------------|-----------------|
|                   |                  | CD              | Arriva          | <b>GWTR</b>     | <b>RegioJet</b> |
| do 150 km         | 50 Kč            | $40 K\check{c}$ | $25 K\check{c}$ | $60K\check{c}$  | $30 K\check{c}$ |
| nad 150 km        | $100K$ č         | $60 K\check{c}$ |                 |                 |                 |

<span id="page-26-0"></span>**Tabulka 5** Ceník za přepravu jízdního kola u vybraných dopravců

Zdroj: autor s využitím jednotlivých ceníků<sup>6</sup>

V rámci doplatkových dokladů se tedy lze setkat s různými cenami za kolo v závislosti na tarifní struktuře daného IDS. V tabulce 6 jsou zmíněny ceny v Integrované regionální dopravě (IREDO), Pražské integrované dopravě (PID), Dopravě Ústeckého kraje (DÚK), Integrovaném dopravním systému Jihomoravského kraje (IDS JMK), Integrované dopravě Zlínského kraje (IDZK) a Integrované dopravě Plzeňského kraje (IDPK).

<sup>6</sup> [\(47\)](#page-47-9)[\(55\)](#page-47-17)[\(56\)](#page-47-18)[\(57\)](#page-47-19)[\(58\)](#page-48-0)

| <b>IREDO</b>    |        | <b>PID</b>       |                   | <b>DÚK</b>        |                 |           |                 |                 |
|-----------------|--------|------------------|-------------------|-------------------|-----------------|-----------|-----------------|-----------------|
| do 50           | nad 51 | 1 den            |                   | vnější pásma      |                 | $do$ 4:00 |                 |                 |
| jednic          | jednic |                  | $120 \text{ min}$ | do 4:00 násl. dne | $60$ min        | násl. dne |                 |                 |
| $30 K\check{c}$ | 40 Kč  | 70 Kč            | $30 K\check{c}$   | 80 Kč             | $25 K\check{c}$ | 50 Kč     |                 |                 |
| <b>IDS JMK</b>  |        | <b>IDZK</b>      |                   | <b>IDPK</b>       |                 |           |                 |                 |
| všechny zóny    |        | jednorázová cena |                   | $240$ min         | 24 hod          |           |                 |                 |
| 240 min         |        | 24 hod           |                   |                   |                 |           |                 |                 |
| $40 K\check{c}$ |        | 80 Kč            | $10 K\check{c}$   |                   |                 |           | $20 K\check{c}$ | $40 K\check{c}$ |

<span id="page-27-0"></span>**Tabulka 6** Ceník za přepravu kola ve vybraných IDS

Zdroj: autor s využitím jednotlivých ceníků<sup>7</sup>

Dále lze pořídit doklad do 2. vozové třídy pro psa za daných okolností (pes má nasazen náhubek a je na vodítku) a ve vybraných spojích. Na webových stránkách OneTicketu se odkazují právě na dopravce, kteří vlaky provozují, a je potřeba si informace o přepravě psa zjistit. V tabulce 7 je uveden výčet některých dopravců s ceníkem za přepravu psa. U všech dopravců je cena za psa levnější, nebo stejná v porovnání s ceníkem OneTicket.

<span id="page-27-1"></span>**Tabulka 7** Ceník za přepravu psa u vybraných dopravců

| <b>Vzdálenost</b> | <b>OneTicket</b> | <b>Dopravce</b> |                 |                 |                 |
|-------------------|------------------|-----------------|-----------------|-----------------|-----------------|
|                   |                  | <b>CD</b>       | Arriva          | <b>GWTR</b>     | <b>RegioJet</b> |
| do 150 km         | $30 K\check{c}$  | $30 K\check{c}$ | $25 K\check{c}$ | $20 K\check{c}$ | $30 K\check{c}$ |
| nad 150 km        | $50 K\zeta$      | $50 K\zeta$     |                 |                 |                 |

Zdroj: autor s využitím jednotlivých ceníků<sup>8</sup>

V tabulce 8 je uveden ceník za přepravu psa u vybraných IDS. Znázorňuje klasické jízdné za psa bez schrány, který se ve většině případů převáží zdarma, zároveň se jedná o částky hrazené za klasické jízdné (např. u IREDO se lze setkat s nižší cenou v případě, že cestující platí bezkontaktní čipovou kartou).

 $(59)(60)(61)(62)(63)(64)$  $(59)(60)(61)(62)(63)(64)$  $(59)(60)(61)(62)(63)(64)$  $(59)(60)(61)(62)(63)(64)$  $(59)(60)(61)(62)(63)(64)$  $(59)(60)(61)(62)(63)(64)$ 

<sup>8</sup> [\(47\)](#page-47-9)[\(65\)](#page-48-7)[\(56\)](#page-47-18)[\(57\)](#page-47-19)[\(58\)](#page-48-0)

| <b>IREDO</b>        |                 | <b>DÚK</b><br><b>PID</b>                                                                                            |                 |                        |
|---------------------|-----------------|----------------------------------------------------------------------------------------------------|-----------------|------------------------|
| poloviční<br>jízdné | jednodenní      | vnější pásma<br>jednorázové, časová<br>$60 \text{ min}$<br>a pásmová platnost dle PID<br>cestujícího (max. 180 min) |                 | $do$ 4:00<br>násl. dne |
| ceny různé          | $30 K\check{c}$ | $20 K\check{c}$                                                                                                    | 12 Kč           | $25 K\check{c}$        |
| <b>IDS JMK</b>      |                 | <b>IDZK</b>                                                                                                    |                 | <b>IDPK</b>            |
| zlevněná A          |                 | jednorázová cena                                                                                                    | $240$ min       | $24$ hod               |
| ceny různé          |                 | $10K\check{c}$                                                                                                    | $20 K\check{c}$ | $40 K\check{c}$        |

<span id="page-28-1"></span>**Tabulka 8** Ceník za přepravu psa u vybraných IDS

Zdroj: autor s využitím jednotlivých ceníků<sup>9</sup>

### **MÍSTENKY**

OneTicket nabízí i rezervační doklady v podobě místenek. V případě, že si chce cestující zajistit sedadlo, má možnost si k jízdnímu dokladu OneTicket zakoupit i místenku. Funguje úplně stejně, jako ostatní místenky – platí pouze ve spoji, na který je zakoupena. V dnešní době lze pořídit místenku na všechny spoje Českých drah, RegioJetu, GW Train Regio a Arrivy, na kterých možnost rezervace existuje. Jedná se především o vlaky dálkové dopravy. Každá místenka se musí vázat k platnému jízdnímu dokladu a lze ji zakoupit k jakémukoliv typu jízdního dokladu OneTicket. [\(66\)](#page-48-8)

### <span id="page-28-0"></span>**2.3 Cenotvorba a rozdělení tržeb**

Systém jednotného tarifu je založen na výpočtu jízdného podle ujetých kilometrů, jak je tomu u vícero dopravců v České republice. SJT vydává přesný ceník pro každý kilometr od 1 do 600. V případě, že by si chtěl kdokoliv zjistit delší kilometrické vzdálenosti, má k dispozici výpočet dle vzorce uvedeného v ceníku, příp. ve Smlouvě o přistoupení k systému jednotného tarifu. Ve zmiňované smlouvě se dá v příloze najít příklad, kterým se jednotlivé jízdné počítá. Důležitým parametrem je hodnota "PRISC", což je meziroční míra inflace, která je vyjádřena kumulativním přírůstkem průměrného ročního indexu spotřebitelských cen. Tato hodnota je vyhlášena Českým statistickým úřadem. Základním vzorcem pro výpočet základního jednosměrného jízdného je  $Pj = (1,3554 \cdot x+11,498) \cdot (100+PRISC)/100$ , kde x je počet kilometrů a PRISC je zmiňovaná

 $(59)(60)(61)(62)(63)(64)$  $(59)(60)(61)(62)(63)(64)$  $(59)(60)(61)(62)(63)(64)$  $(59)(60)(61)(62)(63)(64)$  $(59)(60)(61)(62)(63)(64)$  $(59)(60)(61)(62)(63)(64)$ 

hodnota valorizace. Hodnota 1,3554 je kilometrická sazba v korunách českých za jeden kilometr a 11,498 je nástupní sazbou v korunách českých. Zbytek druhů jízdného je odvozen od tohoto základního jízdného ve druhé vozové třídě (tabulka 9). [\(67\)](#page-48-9)

| Druh jízdného   | Způsob výpočtu                   |                            |  |  |
|-----------------|----------------------------------|----------------------------|--|--|
|                 | 2. třída                         | 1. třída                   |  |  |
|                 | Sazba za kilometr násobena       |                            |  |  |
|                 | počtem kilometrů                 | Jednosměrný doklad do 2.   |  |  |
| Jednosměrné     | a připočtena nástupní sazba,     | voz. tř. vynásoben         |  |  |
|                 | celé násobeno koeficientem       | koeficientem 1,3           |  |  |
|                 | valorizace                       |                            |  |  |
|                 | Dvakrát jednosměrný doklad       | Zpáteční doklad do 2. voz. |  |  |
| Zpáteční        | do 2. voz. tř., z jedné jízdy je | tř. vynásoben              |  |  |
|                 | sleva $5\%$                      | koeficientem 1,3           |  |  |
|                 | Osmkrát jednosměrný doklad       | Sedmidenní doklad do 2.    |  |  |
| Sedmidenní      | do 2. voz. tř.                   | voz. tř. vynásoben         |  |  |
|                 |                                  | koeficientem 1,2           |  |  |
|                 | 28krát jednosměrný doklad        | Třicetidenní doklad do 2.  |  |  |
| Třicetidenní    | do 2. voz. tř.                   | voz. tř. vynásoben         |  |  |
|                 |                                  | koeficientem 1,2           |  |  |
|                 | 74 krát jednosměrný doklad       | Devadesátidenní doklad     |  |  |
| Devadesátidenní | do 2. voz. tř.                   | do 2. voz. tř. vynásoben   |  |  |
|                 |                                  | koeficientem 1,2           |  |  |

<span id="page-29-0"></span>**Tabulka 9** Odvození (výpočet) ostatních druhů nezlevněného jízdného

Zdroj: autor s využitím [\(67\)](#page-48-9)

Pro zlevněné jízdné je k dispozici slevový ceník, který obdobně obsahuje ceny pro doklady do 600 km. Jedná se o jednotlivé jízdné a traťové jízdné pro OneTicket 25 a státem uznávané slevy 50 % a 75 %. OneTicket 25 platí pro obě vozové třídy, státem uznávané slevy pouze ve druhé vozové třídě. [\(68\)](#page-48-10)

Finance se rozdělují dle uskutečněných jízd, které se zjišťují načítáním QR kódů dokladů OneTicket zařízením příslušného dopravce. To znamená, že ve chvíli, kdy proběhne validace (zaměstnanci, pověřenými osobami, příp. cestujícími pomocí automatických odbavovacích systémů) QR kódu, tak informační systém SJT začne vyhodnocovat získané

údaje. Každý druh jízdního dokladu má specifický mechanismus přiřazení. U jednosměrných, zpátečních a traťových jízdních dokladů se využívá tzv. přestupních tarifních bodů, ze kterých je dopravní síť SJT sestavena. Jedná se o body, ve kterých může nastat přestup na jiného dopravce. Dle validací mezi těmito přestupními body se určuje rozdělení dokladu SJT mezi dopravce. [\(67\)\(67\)](#page-48-9)

[Obrázek 4](#page-31-0) znázorňuje část situací, které mohou nastat. Jedná se o již zmiňovanou dopravní síť SJT, která má 5 tarifních bodů. Mezi nimi jsou zapojeni čtyři dopravci A-D. Hned poté je graficky znázorněn jízdní doklad SJT v úseku 1 až 6. V těchto příkladech nastávají následující situace:

- **1) Úplné přiřazení –** nejjednodušší situace, kdy na trase proběhla validace právě třikrát. Validace zúčastněným dopravcem B proběhla až v úseku 3-4, proto je úsek 2-3 připočítán dopravci A.
- **2) Úplné přiřazení –** obdobná situace, zde je naopak započítán úsek 3-4 pro dopravce B, protože se jedná o poslední tarifní bod, kde mohl cestující tohoto dopravce využít a validace byla provedena blíže nástupní stanici.
- **3) Částečné přiřazení –** proběhla jedna validace dopravcem A, dále žádná další neproběhla. Úsek 4-5 je přiřazen dopravci D, protože se zde nevyskytuje žádný jiný dopravce.
- **4) Částečné přiřazení –** validace proběhla až u dopravce B v úseku 2-3. Je nemožné, aby tohoto dopravce využil v úseku 1-2, proto každému z dopravců zapojených v tomto úseku (dopravci A a C) přiřazuje systém SJT jednu polovinu z tarifní vzdálenosti 1-2.
- **5) Částečné přiřazení –** obdobná situace z předchozího příkladu. Validace proběhla hned na začátku u dopravce C, pak již žádná. V úseku 3-4 tedy není jiná možnost, než využití dopravců A, nebo B. Proto je přiřazena oběma polovina této tarifní vzdálenosti.
- **6) Automatické přiřazení –** tento příklad popisuje situaci, kdy neproběhne žádná validace. V takovém případě se automaticky přiřadí v každém úseku všem zapojeným dopravcům na stejné části.

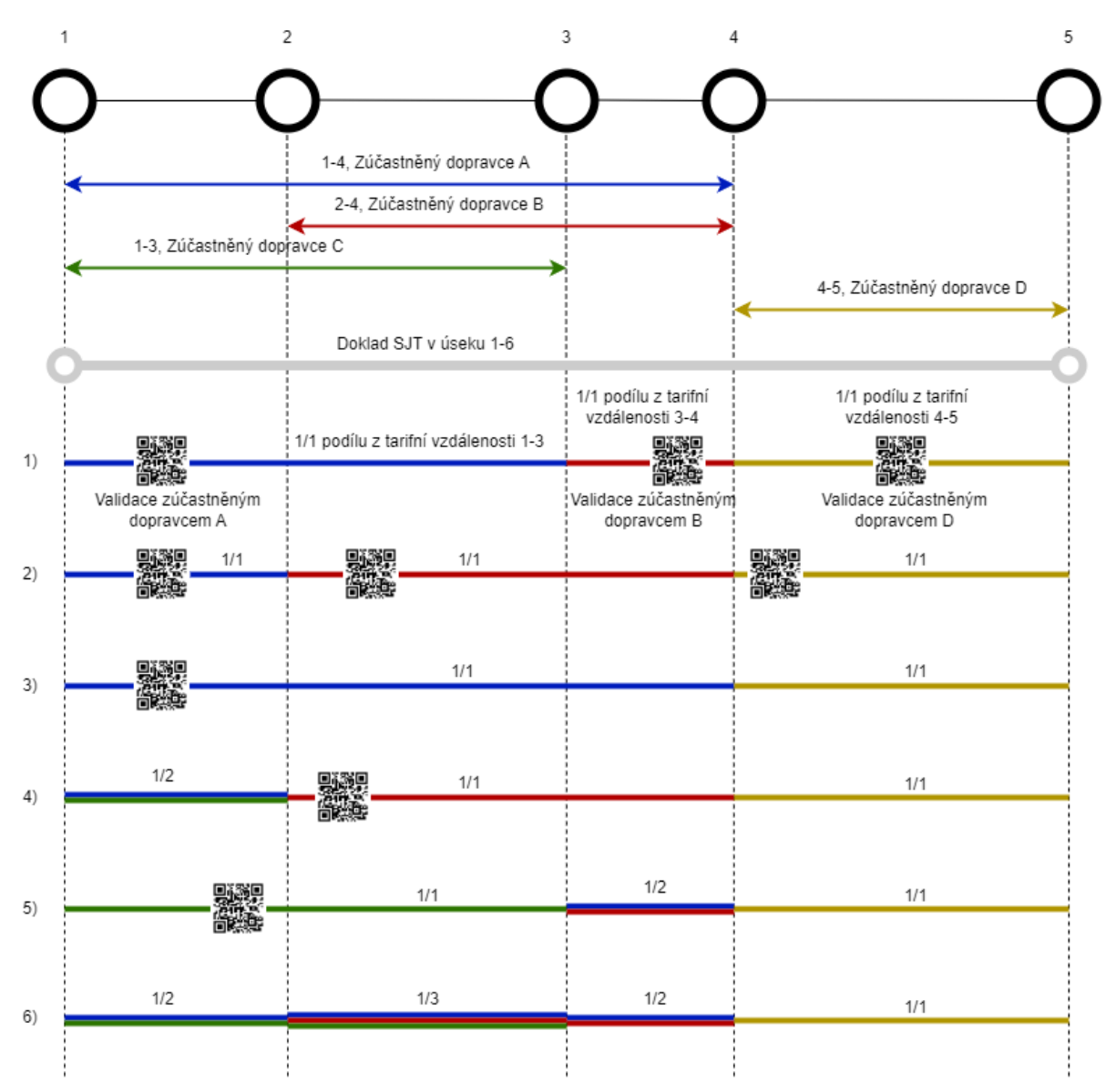

**Obrázek 4** Příklady přiřazení dokladů SJT (autor s využitím [\(67\)\)](#page-48-9)

<span id="page-31-0"></span>Jízdní doklady síťové mají zvláštní pravidla. Na každý kalendářní den připadne určitá částka, která se rozřazuje. V případě, že proběhne pouze jedna validace u jednoho dopravce, tak tato částka za jeden kalendářní den připadá právě tomuto dopravci. Pokud proběhne více validací u vícero dopravců, rozděluje se daná částka dle kilometrických podílů dle určitých algoritmů. Kalendářní dny, kdy neproběhne žádná validace, informační systém SJT tento nepřiřazený podíl akumuluje pro pozdější rozdělení. [\(67\)](#page-48-9)

Traťové jízdní doklady se rozřazují jednorázově i po částech dle podílů a kilometrickými podíly. Aby mohlo proběhnout úplné přiřazení traťových jízdních dokladů, je nutné zaznamenání minimálního počtu validací. Pro sedmidenní traťový jízdní doklad je to 6 validací, pro třicetidenní 9 validací a pro devadesátidenní minimálně 12 validací. [\(67\)](#page-48-9)

## <span id="page-32-0"></span>**2.4 Porovnání cen na daných tratích**

Statisticky nejvyužívanější se za dobu provozu OneTicket stal úsek mezi Pardubicemi a Hradcem Králové ve východních Čechách, který obsluhují osobními a spěšnými vlaky České dráhy a rychlíky Arriva. [\(1\)](#page-45-1)

Setkávají se zde dva integrované dopravní systémy IREDO a VYDIS (Východočeský dopravní integrovaný systém). Lze si tedy vybrat mezi pěti tarify (dva IDS, České dráhy, Arriva a OneTicket). Úsek mezi Pardubicemi a Hradcem Králové je 22 km dlouhý. VYDIS nemá jednosměrný doklad k dispozici, nabízí pouze jednodenní, sedmidenní a třicetidenní a jedná se o spojení s pardubickou a hradeckou městskou hromadnou dopravou, pro účely tohoto srovnání není započítán. Z tabulky 10 vychází, že nejlevnějším tarifem v tomto úseku je Arriva. Je důležité zmínit, že rychlíky Arrivy jezdí ve dvouhodinovém taktu. Ve stejném taktu vypravují České dráhy spěšné vlaky a v hodinovém taktu osobní vlaky. V případě, že by člověk chtěl využít tarif ČD a jel v jeden den tam i zpět, zaplatil by dvakrát jednosměrné jízdné, což je 104 Kč, obdobně je tomu u Arrivy, kde by cena vyšla na 74 Kč. Pokud by se člověk rozhodl zakoupit zpáteční doklad OneTicket, automaticky by mu byla započítaná pětiprocentní sleva, cena by vycházela na 101 Kč. Velkou nevýhodou IREDO tarifu je, že nelze koupit online. Je to i z toho důvodu, že u jízdního dokladu IREDO neexistuje předprodej – doklad je platný od chvíle, kdy je vydán. To znamená, že tento doklad je nutno zakoupit na pokladně, nebo ve vlaku. Naopak se může jevit výhodou IREDO bezkontaktní čipová karta (BČK), kterou když se cestující rozhodne platit (tzv. z elektronické peněženky), má jízdné levnější – cestující místo 42 Kč BČK zaplatí o čtyři koruny méně (tj. 38 Kč).

| <b>Tarif</b> | Cena za cestu Pardubice – Hradec Králové |
|--------------|------------------------------------------|
| OneTicket    | 53 Kč                                    |
| České dráhy  | 52 Kč                                    |
| Arriva       | 37 Kč                                    |
| <b>IREDO</b> | 42 Kč                                    |

<span id="page-32-1"></span>**Tabulka 10** Ceny jednosměrných jízdních dokladů mezi Pardubicemi a Hradcem Králové

Zdroj: autor s využitím jednotlivých tarifů<sup>10</sup>

V rámci traťových jízdních dokladů (tabulka 11) se ukazuje jako nejlevnější varianta tarif společnosti Arriva (sedmidenní a devadesátidenní), v rámci třicetidenního dokladu

 $10(69)(70)(71)(72)$  $10(69)(70)(71)(72)$  $10(69)(70)(71)(72)$  $10(69)(70)(71)(72)$  $10(69)(70)(71)(72)$ 

se u IREDO cena pohybuje pod tisícem korun. Ve srovnání s ostatními tarify je nejdražší jízdní doklad OneTicket.

|              |                            | Cena za traťové jízdní doklady |          |  |  |
|--------------|----------------------------|--------------------------------|----------|--|--|
| <b>Tarif</b> | Pardubice – Hradec Králové |                                |          |  |  |
|              | 7 dní                      | 30 dní                         | 90 dní   |  |  |
| OneTicket    | 424 Kč                     | 1484 Kč                        | 3 922 Kč |  |  |
| České dráhy  | 416 Kč                     | 1456 Kč                        | 3 848 Kč |  |  |
| Arriva       | 296 Kč                     | 1 036 Kč                       | 2738 Kč  |  |  |
| <b>IREDO</b> | 304 Kč                     | 988 Kč                         | 2 812 Kč |  |  |

<span id="page-33-0"></span>**Tabulka 11** Ceny traťových jízdních dokladů mezi Pardubicemi a Hradcem Králové

Zdroj: autor s využitím jednotlivých tarifů<sup>11</sup>

Návazná trať z Hradce Králové do Jaroměře se umístila na druhém místě, co do počtu prodaných dokladů OneTicket. Třetí v pořadí je trať mezi Děčínem a Ústím nad Labem, kde působí s rychlíky České dráhy (Děčín – Praha hl. n.) a Arriva (Liberec – Ústí nad Labem hl. n.) a s osobními vlaky České dráhy (Děčín – Chomutov, Bad Schandau – Litoměřice město) a RegioJet (Děčín hl. n. – Ústí nad Labem západ).  $(1)$ 

Dalším modelovým příkladem je cesta z Přelouče do Děčína. Vybrána je trasa dlouhá 187 km s použitím tří různých dopravců, a to následujícím způsobem:

- **České dráhy:** Přelouč Kolín (např. R 894),
- **RegioJet:** Kolín Ústí nad Labem hl. n. (např. R 1302),
- **Arriva:** Ústí nad Labem hl. n. Děčín hl. n. (např. R 1327).

[Tabulka 12](#page-34-1) představuje ceny dle jednotlivých dopravců v základní sazbě (nepočítá s výhodnými jízdenkami jednotlivých dopravců) v porovnání s cenou OneTicket. U Českých drah se jedná o Flexi základní jízdné, u RegioJetu tento příklad počítá s Flexibilní jízdenkou a u Arrivy s Obyčejným jízdným. Celková cena při nákupu jízdních dokladů samostatně u dopravců vychází na 359 Kč. Jedná se však o "maximální" možnou cenu, u Českých drah i RegioJetu se dá s cenou klesnout s různými výhodnými jízdenkami (např. u RegioJetu se při výběru jízdenky přímo na daný vlak lze snadno dostat na cenu 159 Kč). Celková cena za jednu jízdenku v celé trase přes SJT činí 395 Kč, což je o 36 Kč více.

 $11 (69)(73)(56)(72)$  $11 (69)(73)(56)(72)$  $11 (69)(73)(56)(72)$  $11 (69)(73)(56)(72)$  $11 (69)(73)(56)(72)$ 

| Jednotlivé tarify dopravců     |                      |                      |                        |
|--------------------------------|----------------------|----------------------|------------------------|
| České dráhy<br><b>RegioJet</b> |                      | <b>Arriva</b>        | <b>OneTicket</b>       |
|                                |                      |                      |                        |
| Přelouč                        | Kolín                | Ústí n. Labem hl. n. |                        |
|                                |                      |                      | Přelouč – Děčín hl. n. |
| Kolín                          | Ústí n. Labem hl. n. | Děčín hl. n.         |                        |
| $65 K\check{c}$                | 395 Kč               |                      |                        |
|                                |                      |                      |                        |

<span id="page-34-1"></span>**Tabulka 12** Modelový příklad Přelouč – Děčín hl. n. s použitím tarifů dopravců

Zdroj: autor s využitím jednotlivých tarifů $12$ 

[Tabulka 13](#page-34-2) ukazuje možnost využití IDS na stejné trase Přelouč – Děčín. Využít by se daly tři IDS – IREDO, PID a DÚK, ale vzhledem k tomu, že PID zasahuje právě až do Přelouče, na této trase si cestující vystačí se dvěma jízdními doklady, a to PID pro úsek Přelouč – Štětí v ceně 80 Kč a DÚK Štětí – Děčín (56 tarifních jednic) s cenou 99 Kč. Dohromady se tento úsek dá překonat v obyčejném jízdném za 179 Kč.

<span id="page-34-2"></span>**Tabulka 13** Modelový příklad Přelouč – Děčín hl. n. s použitím IDS

| <b>PID</b>      | DUK                        | <b>OneTicket</b>       |
|-----------------|----------------------------|------------------------|
| Přelouč – Štětí | Štětí – Děčín hl. n.       | Přelouč – Děčín hl. n. |
| 8 pásem, 80 Kč  | 56 tarifních jednic, 99 Kč | 395 Kč                 |
| 179 Kč          |                            |                        |

Zdroj: autor s využitím jednotlivých tarifů<sup>13</sup>

## <span id="page-34-0"></span>**2.5 Shrnutí kapitoly**

Druhá kapitola se věnuje konkrétně SJT a všem věcem s tímto systémem spojeným, podrobně rozebírá jednotlivé druhy jízdních dokladů a u některých se vyskytuje srovnání s jinými tarify. Také popisuje samotnou cenotvorbu a rozdělení tržeb mezi všechny zúčastněné dopravce včetně několika příkladů. V rámci této kapitoly se práce zabývá konkrétními příklady a srovnáním s tarify jednotlivých dopravců a IDS. Nejdříve se zabývá cenovým srovnáním na úseku mezi Pardubicemi a Hradcem Králové (konkrétně nejvyužívanějším pro OneTicket),

 $12$  [\(70\)](#page-48-12)[\(74\)](#page-48-16)[\(71\)](#page-48-13)[\(69\)](#page-48-11)

 $13(60)(75)(69)$  $13(60)(75)(69)$  $13(60)(75)(69)$  $13(60)(75)(69)$ 

poté ukázkou cenových rozdílů na cestě složené z vícero dopravců bez použití OneTicketu a jeho použitím, nebo případným použitím integrovaných dopravních systémů.

## <span id="page-36-0"></span>**3 MOŽNOSTI ROZŠÍŘENÍ SJT**

Systém jednotného tarifu je čerstvou záležitostí, jeho platnost v ostrém provozu je necelé tři roky. Tento systém naplnil očekávání v rámci první etapy, je zde však spousta příležitostí k rozšiřování SJT a nabídnout cestujícím další možnosti, jak využít jednotnou jízdenku, aby přinášela nejen atraktivní nabídky, ale aby se i nadále snažila ulehčovat cestování.

### <span id="page-36-1"></span>**3.1 Rozšíření SJT do městské hromadné dopravy**

V rámci tarifu SJT autor práce navrhuje využití jízdenky OneTicket v městské hromadné dopravě, kterou si cestující k jízdence může dokoupit.

Nejedná se o úplnou novinku, tato možnost se vyskytuje již v tarifu Českých drah u Skupinových víkendových jízdene $k^{14}$  (SVJ), kde si lze dokoupit následující varianty:

- $SVJ + MHD$  Brno (989 Kč),
- $SVJ + MHD$  Olomouc (999 Kč),
- SVJ + IDS ODIS Ostrava (1 099 Kč),
- $SVJ + MHD$  Plzeň (999 Kč),
- SVJ + MHD Praha (1 079 Kč). [\(76\)](#page-48-18)

Vzhledem k existenci těchto "balíčků" k jízdence u Českých drah se nabízejí různé možnosti, kterými by mohl disponovat SJT a nabídnout cestujícím větší variabilitu použití. Mezi jednotlivé návrhy autora patří mimo jiné balíčky k jednotlivému jízdnému, ale také k síťovým dokladům dle inspirace u Českých drah.

## **BALÍČEK MHD K JEDNOTLIVÉMU JÍZDNÉMU**

V rámci jednotlivých jízdenek autor navrhuje, že by existovala varianta jízdenky z výchozí do cílové stanice a cestující by měli možnost připlatit si za balíček MHD ve městě cílové stanice. Příkladem může být jízdní doklad vystavený mezi Českými Budějovicemi a Prahou s nabídkou příplatku MHD Praha na konkrétní den, kdy je jízdní doklad platný. Vzhledem k platnosti jednotlivého jízdného by možnost cestovat městskou hromadnou dopravou byla omezena na jeden den (a to právě den platnosti). Neexistovala by možnost nákupu jízdenky a dokoupení balíčku MHD na jiný den. V případě zpátečních dokladů by tato možnost byla taktéž pro město s cílovou stanicí. Autor předpokládá, že tento typ jízdních dokladů využívají především cestující za účelem jednodenních výletů, nebo obecnému trávení

<sup>&</sup>lt;sup>14</sup> Skupinová víkendová jízdenka je jízdenka do druhé vozové třídy do vlaků Českých drah až pro 5 osob (z toho maximálně dva starší patnácti let) na jeden den, platná v sobotu, neděli nebo ve státem uznaný svátek

času v daném městě (příp. lokalitě) a mohla by nabídka tohoto charakteru mít značný úspěch. Platnost tohoto dokladu by byla delší, platila by i druhý den v případě, že cestující započal jízdu v den platnosti. Je to z toho důvodu, že i samotnou zpáteční jízdenku lze využít i na druhý den. Pokud by cestující například v Praze přespával a chtěl využít MHD druhý den ráno k přiblížení na vlak, tento jízdní doklad by cestujícímu k přepravě sloužil jako platný jízdní doklad.

## **BALÍČEK MHD K SÍŤOVÝM DOKLADŮM**

Obdobná nabídka by mohla vzniknout u dokladů síťových. Jejich rozšíření by dle autora mělo největší potenciál u jednodenní varianty tohoto druhu jízdního dokladu. Samotná jednodenní jízdenka je v SJT novinkou, i přes to by její rozšíření o balíček MHD mohlo přinést určitý zájem. Autor se domnívá, že v rámci vícedenních síťových dokladů by mohla být atraktivní nabídka dokoupení vícero (tj. kombinace) balíčků MHD. Příkladem je roční síťová jízdenka OneTicket zakoupená cestujícím, který tento doklad zakoupil s vidinou občasného cestování po celé České republice, ale častým cestováním mezi Prahou a Pardubicemi a Prahou a Plzní. V tuto chvíli by cestující mohl zvážit zakoupení ke svému síťovému dokladu tří balíčků MHD (Praha, Pardubice, Plzeň) a využívat je po celý rok.

### **BALÍČEK MHD K TRAŤOVÝM DOKLADŮM**

Další variantou může být dokoupení balíčku MHD k traťovým dokladům, u kterých se předpokládá, že jsou využity k dojíždění do školy, či práce, tudíž by tato nabídka mohla poskytnout výrazné ulehčení uživatelům, kteří využívají k další cestě do práce (resp. školy) právě MHD. Dokladem OneTicket s dokoupeným balíčkem MHD by se prokazoval i při revizi v městské hromadné dopravě a platnost tohoto dokladu by byla určena dle časové platnosti traťového jízdního dokladu (zda den kontroly je v časové platnosti jízdního dokladu). Příkladem je cestující, který dojíždí z Černožic do Hradce Králové do práce. Zároveň využívá k přiblížení služeb MHD. Na dojíždění mezi Černožicemi a Hradcem Králové využívá traťový jízdní doklad OneTicket a možnost přikoupení balíčku MHD k jízdnímu dokladu OneTicket by znamenalo pro cestujícího značné ušetření času, zároveň je nákup jednodušší.

### <span id="page-37-0"></span>**3.2 Rozšíření SJT do veřejné linkové dopravy**

Rozšíření do veřejné linkové dopravy je zmíněna v samotné *Koncepci veřejné dopravy 2020-2025 s výhledem do roku 2030*, kdy SJT vznikalo. Jedná se o třetí etapu (popsána v první kapitole) a jednalo se pouze o myšlenku a vzdálenou budoucnost. Autor práce navrhuje několik teoretických možností, jak by mohly jízdní doklady vypadat a jak by mohly být technologicky řešeny. Všechny návrhy pracují s jednotlivým jízdným pouze jedním směrem.

### **PRVNÍ VARIANTA ŘEŠENÍ**

V této variantě řešení se jedná o jednorázový jízdní doklad OneTicket zakoupený do určité železniční stanice (příp. zastávky) s možností jednorázového využití linkového autobusu z místa cílové stanice. Jízdní doklad by tedy i nadále obsahoval cenu za počet ujetých kilometrů po železnici. Možnost jednorázového využití autobusové linky by se dala kontrolovat zneplatněním jízdního dokladu řidičem autobusu (tato možnost by se dala uplatnit především u papírových jízdních dokladů). Další možností je načtení QR kódu přímo u řidiče autobusu. Mnoho autobusových dopravců tímto systémem ve svých vozidlech disponuje, příkladem může být vozový park na území integrovaného dopravního systému IREDO, kde je čtečka QR kódů nutná z důvodu možnosti přestupu mezi vlaky a autobusy v rámci jízdního dokladu IREDO. Vzhledem k pokročilé technologii informačního systému SJT, který již teď určuje, jakým zařízením je načten a v jaké územní poloze, se autor domnívá, že načtením QR kódu jízdenky prvním autobusovým dopravcem by se mohl jízdní doklad zneplatnit k případnému dalšímu použití jiné autobusové linky. Jednalo by se tedy o možnost využití jedné autobusové linky k dojetí.

Praktický příklad využití může být v rámci dokladu OneTicket z Brna do Jaroměře, který bude i nadále vypočítán dle kilometrické vzdálenosti mezi těmito železničními stanicemi. Zároveň bude nutno započít jízdu v den začátku platnosti dokladu a současně ji započít ve vlaku. Cestující se potřebuje dostat do vesnice Rtyně, která se nachází nedaleko Jaroměře. Po příjezdu do Jaroměře by cestující s tímto zakoupeným dokladem měl možnost přestoupit na autobusovou linku 312 ve směru Velichovky. Cestující by se prokázal u řidiče autobusu jízdním dokladem OneTicket (v papírové, nebo elektronické podobě) a načetl jej přes čtečku QR kódů. Systém by vyhodnotil, zda se jedná o první validaci u autobusového dopravce a zda je tedy možno jízdu zahájit. V tomto případě by validace proběhla v pořádku. Může proběhnout vytištění nulové jízdenky dle předlohy aktuálního fungování IDS IREDO. V případě, že by se jednalo o pokus přestupu mezi dvěma autobusy, cestující by neměl nárok využít po přestupu bezplatného dojezdu na jízdní doklad OneTicket a zaplatil by jízdné dle tarifu autobusového dopravce. Výhodou této varianty je jednoduchost v rámci dojezdu do blízké vesnice veřejnou linkovou dopravou. Zároveň zůstává funkčnost jízdenky OneTicket, která v úseku mezi Brnem a Jaroměří platí ve vlacích všech dopravců.

### **DRUHÁ VARIANTA ŘEŠENÍ**

Tato varianta řešení nabízí možnost dojezdu veřejnou linkovou dopravou určitého počtu kilometrů. Ke každé jízdence OneTicket by byla základní možnost přestupu v cílové železniční stanici na veřejnou linkovou dopravu v rámci přesně daného počtu kilometrů, který by mohl k dojezdu cestující využít. Pro potřeby vysvětlení autor navrhuje dojezdovou vzdálenost k jízdence OneTicket 15 km. Následující dva příklady znázorňují obě možné varianty.

Prvním příkladem je cestující, který má zájem cestovat z Hradce Králové do Bohuslavic u Zlína. Jízdní doklad OneTicket bude zakoupen stejným způsobem, jako v současném stavu, a to z Hradce Králové do Zlína, cena jízdného bude vypočítána dle kilometrické vzdálenosti mezi těmito železničními stanicemi. Ve Zlíně má možnost cestující přestoupit na autobus do Bohuslavic u Zlína. U řidiče autobusu je cestující povinen nahlásit zastávku, kam jede (v tomto příkladě Bohuslavice u Zlína,,křiž.). Řidič autobusu zadá celou trasu a cestující načte QR kód jízdenky OneTicket. Systém vyhodnotí, jak je trasa dlouhá a podle toho vydá příslušný doklad. Vzdálenost mezi Zlínem a Bohuslavicemi u Zlína je autobusem 9 km. Po validaci jízdního dokladu by byla vytištěna nulová jízdenka v této trase.

Ve druhém případě se nemění trasa vlakem, cestující opět využije jízdenku OneTicket z Hradce Králové do Zlína. Tentokrát se však potřebuje dostat do Neubuzi, která je autobusem vzdálená od Zlína 17 km. Po validaci u řidiče autobusu systém vyhodnotí trasu jako delší a cestující je povinen doplatit rozdíl jízdného, na které nemá od SJT nárok. V tomto případě by doplatil cenu za 2 km přímo autobusovému dopravci. Jízdní doklad, který by mu byl vytištěn by stále obsahoval celou trasu jízdy (Zlín,,aut. nádr. – Neubuz,,Obecní úřad) se sníženou cenou za dva kilometry.

Výhodou dle autora je mimo jiné to, že cestující sám nemusí znát kilometrické vzdálenosti autobusových zastávek a systém je vyhodnotí automaticky. Další výhodou a rozdílem oproti předchozí variantě je teoretická možnost přestupu. V případě, že je potřeba na určité autobusové trase přestoupit na jiný autobus, cestující má jízdní doklad v celé trase vytištěn již z prvního autobusu a může v této variantě využít přestupu na druhý autobus.

#### **TŘETÍ VARIANTA ŘEŠENÍ**

Třetí a poslední varianta řešení, kterou tato práce zpracovává v rámci rozšíření do veřejné linkové dopravy, je možnost nákupu jízdního dokladu do libovolné autobusové zastávky. Tento systém nákupu jízdního dokladu až na zastávku autobusu je k vidění například u IDS IREDO. Vzhledem k náročnosti rozdělení celé České republiky do zón se autor rozhodl využít jednodušší varianty. V případě, že by si cestující řekl o doklad s výchozí železniční

stanicí a cílovou autobusovou stanicí, bylo by potřeba zadat tzv. přestupní železniční stanici (příp. zastávku). Tímto by byla zajištěna pevně daná kilometrická vzdálenost mezi oběma železničními stanicemi, takže i cena by byla zjistitelná dle dosavadního ceníku. Z přestupní železniční stanice by existoval pásmový systém, který by určil, jak daleko je vzdušnou čarou autobusová zastávka, která je cílová. Tyto zóny by byly dané kilometricky a systém prodeje jízdenek by automaticky vyhodnotil, v jakém pásmu se od přestupní železniční stanice nachází cílová autobusová a podle toho zvýšil cenu jízdného.

Příklad, který je znázorněný na obrázku 5, je na trase mezi Plzní a Novými Hrady. Při vydávání dokladu na autobusovou zastávku "Nové Hrady, Údolí" by jízdní doklad šel vydat pouze za předpokladu, že by cestující řekl i přestupní stanici. Touto přestupní stanicí jsou České Budějovice. Systém by automaticky vypočítal cenu za cestu vlakem mezi Plzní a Českými Budějovicemi a zároveň by určil, v jakém pásmu od Českých Budějovic se nachází Nové Hrady. Vzdálenost vzdušnou čarou činí kolem 29 km. Pásma jsou rozdělena po pěti kilometrech, takže spadá do kategorie mezi 25 a 30 kilometry. Podle toho by se cena zvýšila. Jízdní doklad by musel obsahovat informace nejen o výchozí a cílové zastávce, ale i o zmiňované přestupní, aby se zabránilo nežádoucímu cestování delší trasou vlakem, nebo naopak autobusem. Výhodou této varianty je možnost cestovat na jeden jízdní doklad již od začátku cesty. V rámci přípravy této varianty je jednodušší cenotvorba. I u této varianty se počítá s validací jízdního dokladu v autobusech z důvodu rozdělení tržeb mezi jednotlivé dopravce.

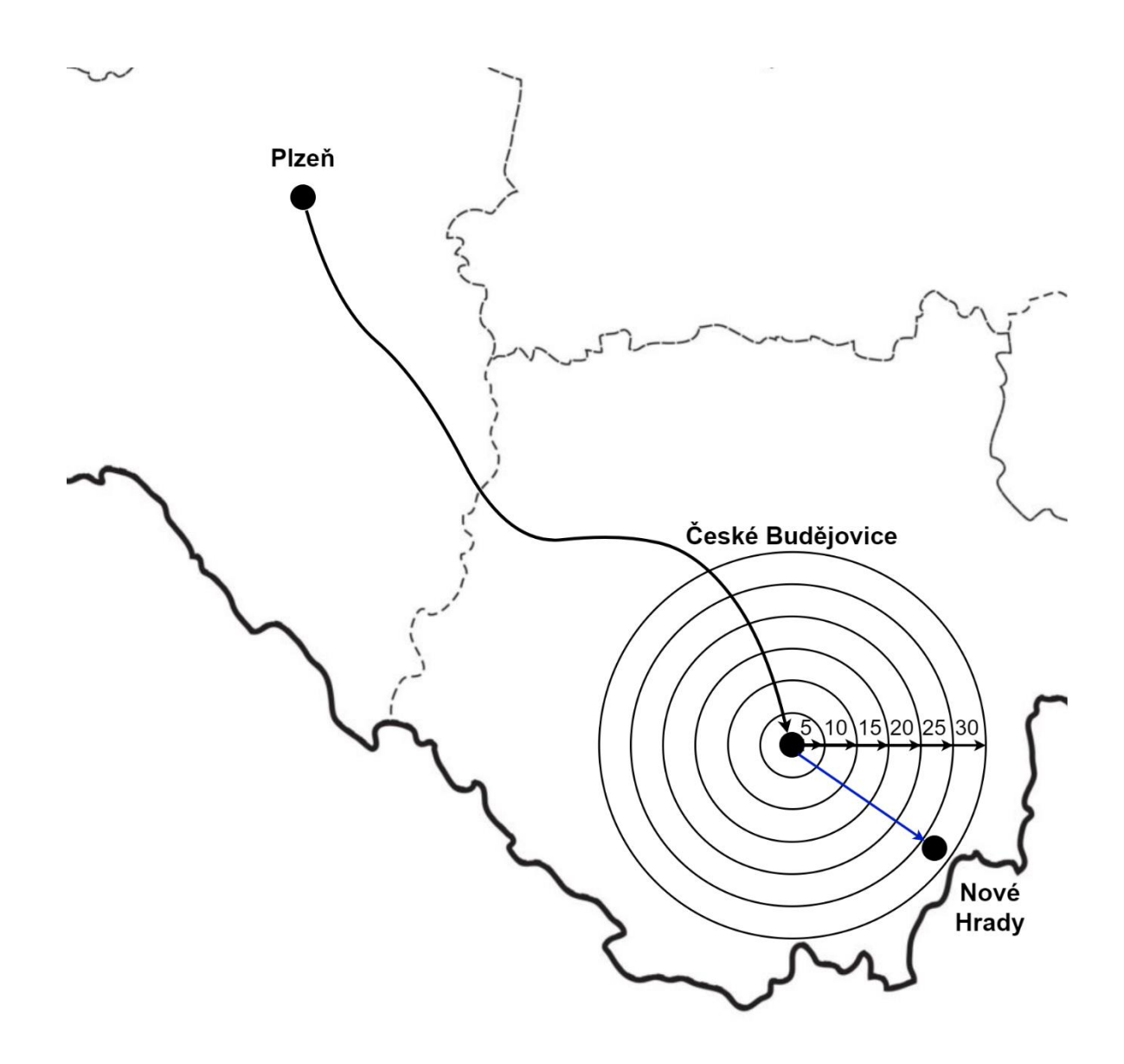

**Obrázek 5** Příklad pásem na trase Plzeň – Nové Hrady (autor a využitím [\(77\)\)](#page-48-19)

### <span id="page-41-0"></span>**3.3 Rozšíření nabídky o čipovou kartu**

Tímto rozšířením se nezasahuje do tarifu SJT, pouze nabízí produkt, který by podle názoru autora měl vysokou hodnotu a byl velkým pomocníkem v rámci cestování s OneTicket. Čipové karty nejsou žádnou novinkou na trhu, jedná se o zcela běžnou součást cestování, u Českých drah se lze setkat s In Kartou, na které lze nahrát aplikace, jízdenky, případně s ní platit. V rámci IDS se s kartami lze setkat nejběžněji, samotné IDS se snaží podpořit, aby ji cestující měli. Například IREDO láká na levnější jízdné v případě, že IREDO kartou platíte jízdné. DÚK nabízí stejnou možnost – placení bezkontaktní čipovou kartou má své výhody právě v ceně jízdného. S podobnými kartami se můžeme setkat v dopravě i v MHD. A přesně proto autorovi dává smysl, aby čipová karta existovala v rámci SJT. Autor uvažuje

s variantou, že je karta propojena s mobilní aplikací, příp. s účtem na webu. V rámci možností rozšíření, které je popsáno výše, by se čipová karta dala využít mnoha způsoby:

- jako nosič traťových a síťových jízdenek,
- jako nosič jednotlivých jízdenek,
- jako elektronická peněženka,
- k prokázání slevy.

Nosičem traťových a síťových dokladů se rozumí stav, kdy se dá na kartu nahrát koupená traťová, nebo síťová jízdenka. Při prokazování ve vlaku cestujícímu stačí předložit kartu, kterou si svým zařízením pověřená osoba načte. Samotné načtení by fungovalo stejně jako načtení QR kódu, takže přiřazení peněz dopravcům by nebyl problém. Výhody jsou různé, šetří se papír, zároveň pokud jízdenka vybledne, je načítání a ověření o to těžší. V rámci elektronických dokladů se v praxi běžně setkáme s vybitými telefony a nemožností prokázat se jízdním dokladem.

V podstatě stejná záležitost by mohla nastat, kdyby karta byla nosičem jednotlivých jízdenek. Ulehčení by přinášela především uživatelům s věrnostním modelem OneTicket 25. V současnosti se cestující musí prokazovat jízdným a zároveň i touto slevou. V případě, že by na kartě byla nahrána sleva i jízdenka, stačilo by se cestujícímu prokázat kartou OneTicket. Zároveň v případě autorem navržených rozšíření do veřejné linkové dopravy by se karta dala přiložit u řidiče autobusu a prokázat se tak k jízdě autobusem.

Elektronickou peněženku lze využít nejen při placení ve vlaku, ale v rámci výše popsaných možností rozšíření by mohla karta sloužit k placení ve veřejné linkové dopravě. Příkladem může být zmiňované rozšíření, ve kterém cestující musí doplatit určitou částku za jízdu autobusem [\(Rozšíření SJT do veřejné linkové dopravy,](#page-37-0) druhá varianta rozšíření) a ta by se dala zaplatit elektronickou peněženkou z této karty. Dalším využitím by mohlo být použití karty k zaplacení MHD přiložením k terminálu (příkladem může být pardubická a brněnská městská hromadná doprava).

Další výhodou karty by mohla být možnost nahrání profilu cestujícího. To znamená, že v případě studenta by stačilo ověřit totožnost při vzniku karty a aplikace v ní a nemusel by se prokazovat při jízdě vlakem studentským, žákovským a ani ISIC průkazem. Tento profil by se musel adekvátně aktualizovat (např. u studentů každoročně). Naopak seniorů by se tohle prokázání mohlo týkat pouze jedenkrát v rámci nahrání aplikace senior. V případě, že by na kartě byla nahrána fotka s datem narození, nebylo by potřeba se dále prokazovat osobním průkazem ve vlaku.

Karta OneTicket by mohla být velkou vstupenkou nejen k cestování všemi železničními dopravci, ale i k cestování veřejnou linkovou dopravou a městskou hromadnou dopravou. Univerzálnost této karty by byla na velmi vysoké úrovni.

## <span id="page-43-0"></span>**3.4 Shrnutí kapitoly**

Ve třetí kapitole autor navrhnul několik možných rozšíření SJT. V rámci tarifu v práci představil možnost přidání balíčku MHD nejen k jednotlivým jízdním dokladům (jednosměrným i zpátečním), ale také k síťovým a traťovým, které mají dle autora vysoký potenciál.

V práci autor představil rozšíření OneTicket do veřejné linkové dopravy, které je zmíněno i v *Koncepci veřejné dopravy 2020-2025 s výhledem do roku 2030* a navrhnul tři možnosti, jak docílit tohoto rozšíření. Zmiňuje možnost, ve které by cestující mohl využít jednu jízdu autobusem k dojezdu do lokality, do které potřebuje. Další možností je pevně daný počet kilometrů, který by k jízdence OneTicket byl možný využít ve veřejné autobusové dopravě. Tím pádem by bylo možno využít vícero autobusů a přestoupit mezi nimi. Poslední možností je jízdenka OneTicket až do cílové autobusové zastávky se zadáním přestupní stanice.

V rámci rozšiřování se autor rozhodl popsat novou čipovou kartu OneTicket, která by mohla být nosičem jízdních dokladů a elektronickou peněženkou, příp. by mohla sloužit k prokázání slevy po předchozím nahrání vlastního profilu na kartu.

## <span id="page-44-0"></span>**ZÁVĚR**

Bakalářská práce přiblížila vznik SJT a vše, co tomuto systému předcházelo – historické změny a postupná liberalizace železnic. Popsala milníky v historii až po aktuální situaci alternativních dopravců na českých železnicích pro dálkovou dopravu na komerční riziko i ZVS a pro regionální dopravu, objednávanou samotnými kraji. Představila vznik SJT i společnosti CENDIS, s.p., která systém vytvořila a dále na něm pracuje. Práce popsala současný tarif SJT a všechny druhy jízdních dokladů i souvisejících jízdních dokladů. Přiblížila fungování systému, tvorbu ceny a rozdělování finančních prostředků mezi konkrétní zapojené dopravce z jednotlivých druhů jízdních dokladů. Dále uvedla příklady použití jízdních dokladů OneTicket a srovnala tarif SJT s tarify některých dopravců a s tarify vybraných IDS.

Cílem práce bylo navrhnout možnosti rozšíření Systému jednotného tarifu například do veřejné linkové dopravy. Z analytické části práce vyplynulo několik typů možností, jak SJT rozšířit a práce je rozdělila do tří hlavních částí.

Práce popsala rozšíření do městské hromadné dopravy, kde nabídla možnost přikoupení balíčku MHD nejen k jednotlivým a zpátečním jízdním dokladům, ale také k síťovým a traťovým jízdním dokladům.

Dále představila možnost rozšíření do veřejné linkové dopravy pomocí tří různých modelů. Prvním z nich byl model jízdního dokladu OneTicket s možností využití jedné libovolně dlouhé jízdy linkovou autobusovou dopravou (na tzv. dojezd). Rozdílem ve druhé variantě bylo pevně dané kilometrické ohraničení jízdy autobusem, čímž vznikla šance na přestup mezi autobusy. Poslední varianta ukázala možnost nákupu jízdního dokladu přímo na libovolnou autobusovou zastávku. U této varianty se počítalo s pevně daným přestupem mezi vlakem a autobusem v místě, kde cestující plánuje přestupovat.

Posledním rozšířením byla čipová karta OneTicket, kterou by bylo možné použít jako nosič jednotlivých, traťových a síťových jízdních dokladů, dále jako elektronickou peněženku, příp. by sloužila k prokázání slevy po předchozím prokázání se u nákupu jízdenky a po nahrání vlastního profilu.

Bakalářská práce tyto možnosti jednotlivě popsala s uvedením konkrétních příkladů, jak by dané situace vypadaly v praxi.

Cíl práce, který byl stanovený v úvodu práce, byl dle autora naplněn.

## <span id="page-45-0"></span>**POUŽITÁ LITERATURA**

<span id="page-45-2"></span><span id="page-45-1"></span>(1) Aktuality. *OneTicket* [online]. [cit. 2023-03-08]. Dostupné z:<https://oneticket.cz/home> (2) Zákon o dráhách - část druhá - dráhy: Kategorie železničních drah. *Podnikatel* [online]. [cit. 2023-03-08]. Dostupné z: [https://www.podnikatel.cz/zakony/zakon-o](https://www.podnikatel.cz/zakony/zakon-o-drahach/f1583124/#p)[drahach/f1583124/#p3](https://www.podnikatel.cz/zakony/zakon-o-drahach/f1583124/#p)

<span id="page-45-3"></span>(3) Liberalizace osobní železniční dopravy v Česku. *Stránky Přátel Železnic* [online]. [cit. 2023-03-08]. Dostupné z: [https://spz.logout.cz/provoz/lib\\_cz.html](https://spz.logout.cz/provoz/lib_cz.html)

<span id="page-45-4"></span>(4) HRABÁČEK, Jan, *Systém a nabídka v ŽOD*. Pardubice, DFJP, 2022, prezentace [cit. 2023-04-13].

<span id="page-45-5"></span>(5) Náš příběh. *RegioJet* [online]. [cit. 2023-03-08]. Dostupné z: [https://regiojet.cz/o-nas/nas](https://regiojet.cz/o-nas/nas-pribeh)[pribeh](https://regiojet.cz/o-nas/nas-pribeh)

<span id="page-45-8"></span><span id="page-45-7"></span><span id="page-45-6"></span>(6) 10 let na kolejích s Leo Express. *Leo Express* [online]. [cit. 2023-03-08]. Dostupné z: <https://www.leoexpress.com/cs/magazin/aktualne/10-let-na-kolejich-s-leo-express> (7) RegioJet zahájil prodej jízdenek. Vlaky vyjedou 26. září - zákazníkům nabídnou vysoký komfort, rozsah služeb a atraktivní ceny. *StudentAgency* [online]. [cit. 2023-03-08]. Dostupné z:<https://www.studentagency.cz/o-nas/pro-media/archiv/RegioJet-kompletni-informace.html> (8) RegioJet představil své služby. Nárok na ně mají všichni cestující, součástí je také vždy rezervace místa zdarma. *StudentAgency* [online]. [cit. 2023-03-08]. Dostupné z: <https://www.studentagency.cz/o-nas/pro-media/archiv/RegioJet-predstaveni-sluzeb.html> (9) Jak to s námi bylo. *StudentAgency* [online]. [cit. 2023-03-08]. Dostupné z: <https://www.studentagency.cz/o-nas/historie/>

<span id="page-45-10"></span><span id="page-45-9"></span>(10) Vlakové spojení mezi Brnem a Bohumínem bude provozovat RegioJet. *Ministerstvo dopravy* [online]. [cit. 2023-04-06]. Dostupné z: [https://www.mdcr.cz/Media/Media-a](https://www.mdcr.cz/Media/Media-a-tiskove-zpravy/Vlakove-spojeni-mezi-Brnem-a-Bohuminem-bude-pristi)[tiskove-zpravy/Vlakove-spojeni-mezi-Brnem-a-Bohuminem-bude-pristi](https://www.mdcr.cz/Media/Media-a-tiskove-zpravy/Vlakove-spojeni-mezi-Brnem-a-Bohuminem-bude-pristi)

<span id="page-45-11"></span>(11) Leo Express dostal první vlak, v prosinci vyjede z Prahy do Ostravy. *Česká televize 24* [online]. [cit. 2023-03-08]. Dostupné z: [https://ct24.ceskatelevize.cz/ekonomika/1193265](https://ct24.ceskatelevize.cz/ekonomika/1193265-leo-express-dostal-prvni-vlak-v-prosinci-vyjede-z-prahy-do-ostravy) [leo-express-dostal-prvni-vlak-v-prosinci-vyjede-z-prahy-do-ostravy](https://ct24.ceskatelevize.cz/ekonomika/1193265-leo-express-dostal-prvni-vlak-v-prosinci-vyjede-z-prahy-do-ostravy)

<span id="page-45-12"></span>(12) KVIZDA, Martin a Zdeněk TOMEŠ, ed. *Regulovaná a neregulovaná konkurence na kolejích*. Brno: Masarykova univerzita, 2013. ISBN 978-80-210-6425-6.

<span id="page-45-13"></span>(13) Arriva vlaky s.r.o. *Arriva* [online]. [cit. 2023-03-08]. Dostupné z:

<https://www.arriva.cz/cs/o-spolecnosti/dcerine-spolecnosti/arriva-vlaky>

<span id="page-45-14"></span>(14) Vlaky z Olomouce do Ostravy zajistí České dráhy. *Ministerstvo dopravy* [online]. [cit.

2023-04-06]. Dostupné z: [https://www.mdcr.cz/Media/Media-a-tiskove-zpravy/Vlaky-z-](https://www.mdcr.cz/Media/Media-a-tiskove-zpravy/Vlaky-z-Olomouce-do-Ostravy-dale-zajisti-Ceske-dra)[Olomouce-do-Ostravy-dale-zajisti-Ceske-dra](https://www.mdcr.cz/Media/Media-a-tiskove-zpravy/Vlaky-z-Olomouce-do-Ostravy-dale-zajisti-Ceske-dra)

<span id="page-45-15"></span>(15) Smlouva na provoz rychlíků mezi Plzní a Mostem ušetří státu 80 milionů korun. *Ministerstvo dopravy* [online]. [cit. 2023-04-06]. Dostupné z:

[https://www.mdcr.cz/Media/Media-a-tiskove-zpravy/Ministerstvo-dopravy-podepsalo-](https://www.mdcr.cz/Media/Media-a-tiskove-zpravy/Ministerstvo-dopravy-podepsalo-smlouvu-na-provoz-r?returl=/Media/Media-a-tiskove-zpravy)

[smlouvu-na-provoz-r?returl=/Media/Media-a-tiskove-zpravy](https://www.mdcr.cz/Media/Media-a-tiskove-zpravy/Ministerstvo-dopravy-podepsalo-smlouvu-na-provoz-r?returl=/Media/Media-a-tiskove-zpravy)

<span id="page-45-16"></span>(16) Smlouva R25 Plzeň - Most. *Ministerstvo dopravy* [online]. [cit. 2023-04-06]. Dostupné z: [https://www.mdcr.cz/getattachment/Dokumenty/Verejna-doprava/Zverejneni-smluv-na](https://www.mdcr.cz/getattachment/Dokumenty/Verejna-doprava/Zverejneni-smluv-na-vlaky-dalkove-dopravy-v-obdobi/R25-Plzen-Most/Smlouva_R25_Plzen-Most.pdf.aspx)[vlaky-dalkove-dopravy-v-obdobi/R25-Plzen-Most/Smlouva\\_R25\\_Plzen-Most.pdf.aspx](https://www.mdcr.cz/getattachment/Dokumenty/Verejna-doprava/Zverejneni-smluv-na-vlaky-dalkove-dopravy-v-obdobi/R25-Plzen-Most/Smlouva_R25_Plzen-Most.pdf.aspx)

<span id="page-45-17"></span>(17) Oznámení ZVS linka R8. *Ministerstvo dopravy* [online]. [cit. 2023-04-06]. Dostupné z: [https://www.mdcr.cz/getattachment/Ministerstvo/Uredni-deska/Oznameni-podle-%C2%A7-](https://www.mdcr.cz/getattachment/Ministerstvo/Uredni-deska/Oznameni-podle-%C2%A7-19-odst-2-zakona-c-194-2010-S-(5)/Oznameni-podle-%C2%A7-19-odst-2-ZVS-linka-R8.pdf.aspx)

[19-odst-2-zakona-c-194-2010-S-\(5\)/Oznameni-podle-%C2%A7-19-odst-2-ZVS-linka-](https://www.mdcr.cz/getattachment/Ministerstvo/Uredni-deska/Oznameni-podle-%C2%A7-19-odst-2-zakona-c-194-2010-S-(5)/Oznameni-podle-%C2%A7-19-odst-2-ZVS-linka-R8.pdf.aspx)[R8.pdf.aspx](https://www.mdcr.cz/getattachment/Ministerstvo/Uredni-deska/Oznameni-podle-%C2%A7-19-odst-2-zakona-c-194-2010-S-(5)/Oznameni-podle-%C2%A7-19-odst-2-ZVS-linka-R8.pdf.aspx)

<span id="page-46-0"></span>(18) Oznámení ZVS linky R21, R22, R24, R26. *Ministerstvo dopravy* [online]. [cit. 2023-04- 06]. Dostupné z: [https://www.mdcr.cz/getattachment/Ministerstvo/Uredni-deska/Oznameni](https://www.mdcr.cz/getattachment/Ministerstvo/Uredni-deska/Oznameni-podle-%C2%A7-19-odst-2-zakona-c-194-2010-S-(4)/Oznameni-podle-%C2%A7-19-odst-2-ZVS-linky-R21,-R22,-R24-a-R26.pdf.aspx)[podle-%C2%A7-19-odst-2-zakona-c-194-2010-S-\(4\)/Oznameni-podle-%C2%A7-19-odst-2-](https://www.mdcr.cz/getattachment/Ministerstvo/Uredni-deska/Oznameni-podle-%C2%A7-19-odst-2-zakona-c-194-2010-S-(4)/Oznameni-podle-%C2%A7-19-odst-2-ZVS-linky-R21,-R22,-R24-a-R26.pdf.aspx) [ZVS-linky-R21,-R22,-R24-a-R26.pdf.aspx](https://www.mdcr.cz/getattachment/Ministerstvo/Uredni-deska/Oznameni-podle-%C2%A7-19-odst-2-zakona-c-194-2010-S-(4)/Oznameni-podle-%C2%A7-19-odst-2-ZVS-linky-R21,-R22,-R24-a-R26.pdf.aspx)

<span id="page-46-1"></span>(19) Oznámení ZVS linka R14. *Ministerstvo dopravy* [online]. [cit. 2023-04-06]. Dostupné z: [https://www.mdcr.cz/getattachment/Ministerstvo/Uredni-deska/Oznameni-podle-%C2%A7-](https://www.mdcr.cz/getattachment/Ministerstvo/Uredni-deska/Oznameni-podle-%C2%A7-19-odst-2-zakona-c-194-2010-S-(2)/Oznameni-podle-%C2%A7-19-odst-2-ZVS-linka-R14.pdf.aspx) [19-odst-2-zakona-c-194-2010-S-\(2\)/Oznameni-podle-%C2%A7-19-odst-2-ZVS-linka-](https://www.mdcr.cz/getattachment/Ministerstvo/Uredni-deska/Oznameni-podle-%C2%A7-19-odst-2-zakona-c-194-2010-S-(2)/Oznameni-podle-%C2%A7-19-odst-2-ZVS-linka-R14.pdf.aspx)[R14.pdf.aspx](https://www.mdcr.cz/getattachment/Ministerstvo/Uredni-deska/Oznameni-podle-%C2%A7-19-odst-2-zakona-c-194-2010-S-(2)/Oznameni-podle-%C2%A7-19-odst-2-ZVS-linka-R14.pdf.aspx)

<span id="page-46-2"></span>(20) Oznámení ZVS linka R23. *Ministerstvo dopravy* [online]. [cit. 2023-04-06]. Dostupné z: [https://www.mdcr.cz/getattachment/Ministerstvo/Uredni-deska/Oznameni-podle-%C2%A7-](https://www.mdcr.cz/getattachment/Ministerstvo/Uredni-deska/Oznameni-podle-%C2%A7-19-odst-2-zakona-c-194-2010-(10)/Oznameni-podle-%C2%A7-19-odst-2-ZVS-linka-R23.pdf.aspx) [19-odst-2-zakona-c-194-2010-\(10\)/Oznameni-podle-%C2%A7-19-odst-2-ZVS-linka-](https://www.mdcr.cz/getattachment/Ministerstvo/Uredni-deska/Oznameni-podle-%C2%A7-19-odst-2-zakona-c-194-2010-(10)/Oznameni-podle-%C2%A7-19-odst-2-ZVS-linka-R23.pdf.aspx)[R23.pdf.aspx](https://www.mdcr.cz/getattachment/Ministerstvo/Uredni-deska/Oznameni-podle-%C2%A7-19-odst-2-zakona-c-194-2010-(10)/Oznameni-podle-%C2%A7-19-odst-2-ZVS-linka-R23.pdf.aspx)

<span id="page-46-3"></span>(21) Železniční mapa ke knižnímu jízdnímu řádu 2018. *Informace pro dopravní analýzy* [online]. [cit. 2023-04-06]. Dostupné z:

[http://www.ioda.cz/\\_mapy/map/mapaZ\\_zeleznicni\\_sit\\_2018.pdf](http://www.ioda.cz/_mapy/map/mapaZ_zeleznicni_sit_2018.pdf)

<span id="page-46-4"></span>(22) Rychlíková linka R8 Brno-Přerov-Ostrava-Bohumín. *RegioJet* [online]. [cit. 2023-04-

06]. Dostupné z:<https://regiojet.cz/kam-jezdime/brno-bohumin>

<span id="page-46-5"></span>(23) Rychlíková linka R23 Kolín - Ústí nad Labem. *RegioJet* [online]. [cit. 2023-04-06].

Dostupné z:<https://regiojet.cz/kam-jezdime/R23>

<span id="page-46-6"></span>(24) Linka R25 Plzeň - Most. *GWTR* [online]. [cit. 2023-04-06]. Dostupné z: <https://www.gwtr.cz/cs/r25-plzen-most>

<span id="page-46-7"></span>(25) R14A Pardubice - Liberec. *Arriva* [online]. [cit. 2023-04-06]. Dostupné z:

<https://www.arriva.cz/cs/autobusy-a-vlaky/vlaky/rychliky/r14a-pardubice-liberec>

<span id="page-46-8"></span>(26) R14B Ústí nad Labem - Liberec. *Arriva* [online]. [cit. 2023-04-06]. Dostupné z:

<https://www.arriva.cz/cs/autobusy-a-vlaky/vlaky/rychliky/r14b-usti-nad-labem-liberec>

<span id="page-46-9"></span>(27) R21 Praha - Tanvald. *Arriva* [online]. [cit. 2023-04-06]. Dostupné z:

<https://www.arriva.cz/cs/autobusy-a-vlaky/vlaky/rychliky/r21>

<span id="page-46-10"></span>(28) R22 Kolín - Šluknov. *Arriva* [online]. [cit. 2023-04-06]. Dostupné z:

<https://www.arriva.cz/cs/autobusy-a-vlaky/vlaky/rychliky/r22-kolin-sluknov>

<span id="page-46-11"></span>(29) R24 Praha - Rakovník. *Arriva* [online]. [cit. 2023-04-06]. Dostupné z:

<https://www.arriva.cz/cs/autobusy-a-vlaky/vlaky/rychliky/r24-praha-rakovnik-1>

<span id="page-46-12"></span>(30) R26 Praha - České Budějovice. *Arriva* [online]. [cit. 2023-04-06]. Dostupné z:

<https://www.arriva.cz/cs/autobusy-a-vlaky/vlaky/rychliky/r26-praha-ceske-budejovice>

<span id="page-46-13"></span>(31) Železniční dopravci v Česku bojují o zakázky již třináct let. *Česká televize 24* [online].

[cit. 2023-04-06]. Dostupné z: [https://ct24.ceskatelevize.cz/domaci/2524633-zeleznicni-](https://ct24.ceskatelevize.cz/domaci/2524633-zeleznicni-dopravci-v-cesku-bojuji-o-zakazky-jiz-trinact-let-plany-vsak-byly)

[dopravci-v-cesku-bojuji-o-zakazky-jiz-trinact-let-plany-vsak-byly](https://ct24.ceskatelevize.cz/domaci/2524633-zeleznicni-dopravci-v-cesku-bojuji-o-zakazky-jiz-trinact-let-plany-vsak-byly)

<span id="page-46-14"></span>(32) Hlavní strana, mapa. *GWTR* [online]. [cit. 2023-04-06]. Dostupné z: <https://www.gwtr.cz/>

<span id="page-46-15"></span>(33) Síť linek. *Trilex* [online]. [cit. 2023-04-06]. Dostupné z:

[https://www.laenderbahn.com/media/laenderbahn/downloads/2022-](https://www.laenderbahn.com/media/laenderbahn/downloads/2022-12_Linienplan_trilex_gesamt_V3.pdf)

[12\\_Linienplan\\_trilex\\_gesamt\\_V3.pdf](https://www.laenderbahn.com/media/laenderbahn/downloads/2022-12_Linienplan_trilex_gesamt_V3.pdf)

<span id="page-46-16"></span>(34) Síť linek. *Die Länderbahn* [online]. [cit. 2023-04-06]. Dostupné z:

<https://www.laenderbahn.cz/files/files/9d/da/9ddac7a86c44bbdf.png>

<span id="page-46-17"></span>(35) Naše spoje. *Arriva* [online]. [cit. 2023-04-06]. Dostupné z:

<https://www.arriva.cz/cs/autobusy-a-vlaky/vlaky>

<span id="page-46-18"></span>(36) Orlicko. *Leo Express* [online]. [cit. 2023-04-06]. Dostupné z:

<https://www.leoexpress.com/cs/kam-jezdime/region/provoz-orlicko>

<span id="page-46-19"></span>(37) Linky v Ústeckém kraji. *RegioJet* [online]. [cit. 2023-04-06]. Dostupné z:

<https://regiojet.cz/kam-jezdime/ustecky-kraj>

<span id="page-47-0"></span>(38) Jízdní řády. *Railway Capital* [online]. [cit. 2023-04-06]. Dostupné z: <https://railwaycapital.cz/jizdni-rady/>

<span id="page-47-1"></span>(39) GRAJA, Milan a Pavel VANČURA. *Integrované dopravní systémy*. Praha: Powerprint, 2008. ISBN 978-80-904011-0-5.

<span id="page-47-2"></span>(40) Koncepce veřejné dopravy. *Ministerstvo dopravy* [online]. [cit. 2023-04-06]. Dostupné z: [https://www.mdcr.cz/getattachment/Dokumenty/Verejna-doprava/Pravni-predpisy/Zelena-a](https://www.mdcr.cz/getattachment/Dokumenty/Verejna-doprava/Pravni-predpisy/Zelena-a-bila-kniha-koncepce-verejne-dopravy/Koncepce-verejne-dopravy.pdf.aspx)[bila-kniha-koncepce-verejne-dopravy/Koncepce-verejne-dopravy.pdf.aspx](https://www.mdcr.cz/getattachment/Dokumenty/Verejna-doprava/Pravni-predpisy/Zelena-a-bila-kniha-koncepce-verejne-dopravy/Koncepce-verejne-dopravy.pdf.aspx)

<span id="page-47-3"></span>(41) Výroční zpráva 2015. *CENDIS* [online]. [cit. 2023-04-06]. Dostupné z:

[https://www.cendis.cz/wp-content/uploads/2018/03/vyrocni\\_zprava\\_2015.pdf](https://www.cendis.cz/wp-content/uploads/2018/03/vyrocni_zprava_2015.pdf)

<span id="page-47-4"></span>(42) Výroční zpráva 2014. *CENDIS* [online]. [cit. 2023-04-06]. Dostupné z:

[https://www.cendis.cz/wp-content/uploads/2018/03/vyrocni\\_zprava\\_2014.pdf](https://www.cendis.cz/wp-content/uploads/2018/03/vyrocni_zprava_2014.pdf)

<span id="page-47-5"></span>(43) Základní údaje a vznik státního podniku. *CENDIS* [online]. [cit. 2023-04-06]. Dostupné z:<https://www.cendis.cz/zakladni-udaje-a-vznik/>

<span id="page-47-6"></span>(44) Naše projekty. *CENDIS* [online]. [cit. 2023-04-06]. Dostupné z: <https://www.cendis.cz/nase-projekty/>

<span id="page-47-8"></span><span id="page-47-7"></span>(45) Dopravci. *OneTicket* [online]. [cit. 2023-04-06]. Dostupné z:<https://oneticket.cz/carriers> (46) Výjimky z platnosti OneTicket. *OneTicket* [online]. [cit. 2023-04-06]. Dostupné z: <https://oneticket.cz/exceptions>

<span id="page-47-9"></span>(47) Informace o jízdném. *OneTicket* [online]. [cit. 2023-04-06]. Dostupné z: <https://oneticket.cz/tariff>

<span id="page-47-10"></span>(48) Jak to funguje. *OneTicket* [online]. [cit. 2023-04-06]. Dostupné z: <https://oneticket.cz/howItWorks>

<span id="page-47-11"></span>(49) Traťový jízdní doklad. *OneTicket* [online]. [cit. 2023-04-06]. Dostupné z: <https://oneticket.cz/routePassSearch>

<span id="page-47-12"></span>(50) Síťový jízdní doklad. *OneTicket* [online]. [cit. 2023-04-06]. Dostupné z: <https://oneticket.cz/networkPassSearch>

<span id="page-47-13"></span>(51) IN 100. *České dráhy* [online]. [cit. 2023-04-06]. Dostupné z: [https://www.cd.cz/typy](https://www.cd.cz/typy-jizdenek/vnitrostatni-jizdenky/-25943/?utm_source=google&utm_medium=cpc&utm_campaign=dsa&gclid=Cj0KCQjw0tKiBhC6ARIsAAOXutkcySktlVla7CKjCgUn-m1kHSR4unFqmFv5hZbA36RFZwWJ7oTc6AoaAruaEALw_wcB)[jizdenek/vnitrostatni-jizdenky/-](https://www.cd.cz/typy-jizdenek/vnitrostatni-jizdenky/-25943/?utm_source=google&utm_medium=cpc&utm_campaign=dsa&gclid=Cj0KCQjw0tKiBhC6ARIsAAOXutkcySktlVla7CKjCgUn-m1kHSR4unFqmFv5hZbA36RFZwWJ7oTc6AoaAruaEALw_wcB)

[25943/?utm\\_source=google&utm\\_medium=cpc&utm\\_campaign=dsa&gclid=Cj0KCQjw0tKi](https://www.cd.cz/typy-jizdenek/vnitrostatni-jizdenky/-25943/?utm_source=google&utm_medium=cpc&utm_campaign=dsa&gclid=Cj0KCQjw0tKiBhC6ARIsAAOXutkcySktlVla7CKjCgUn-m1kHSR4unFqmFv5hZbA36RFZwWJ7oTc6AoaAruaEALw_wcB) [BhC6ARIsAAOXutkcySktlVla7CKjCgUn-](https://www.cd.cz/typy-jizdenek/vnitrostatni-jizdenky/-25943/?utm_source=google&utm_medium=cpc&utm_campaign=dsa&gclid=Cj0KCQjw0tKiBhC6ARIsAAOXutkcySktlVla7CKjCgUn-m1kHSR4unFqmFv5hZbA36RFZwWJ7oTc6AoaAruaEALw_wcB)

[m1kHSR4unFqmFv5hZbA36RFZwWJ7oTc6AoaAruaEALw\\_wcB](https://www.cd.cz/typy-jizdenek/vnitrostatni-jizdenky/-25943/?utm_source=google&utm_medium=cpc&utm_campaign=dsa&gclid=Cj0KCQjw0tKiBhC6ARIsAAOXutkcySktlVla7CKjCgUn-m1kHSR4unFqmFv5hZbA36RFZwWJ7oTc6AoaAruaEALw_wcB)

<span id="page-47-14"></span>(52) Časový doplatek do 1. třídy. *České dráhy* [online]. [cit. 2023-04-06]. Dostupné z: [https://www.cd.cz/typy-jizdenek/vnitrostatni-jizdenky/-](https://www.cd.cz/typy-jizdenek/vnitrostatni-jizdenky/-25932/?utm_source=google&utm_medium=cpc&utm_campaign=dsa&gclid=Cj0KCQjw0tKiBhC6ARIsAAOXutld3WBESr7DqkAwNw2ie5yxgB3TgTcGhZfbIvzjPwN36EwZDkgJ9ZgaAioNEALw_wcB)

[25932/?utm\\_source=google&utm\\_medium=cpc&utm\\_campaign=dsa&gclid=Cj0KCQjw0tKi](https://www.cd.cz/typy-jizdenek/vnitrostatni-jizdenky/-25932/?utm_source=google&utm_medium=cpc&utm_campaign=dsa&gclid=Cj0KCQjw0tKiBhC6ARIsAAOXutld3WBESr7DqkAwNw2ie5yxgB3TgTcGhZfbIvzjPwN36EwZDkgJ9ZgaAioNEALw_wcB) [BhC6ARIsAAOXutld3WBESr7DqkAwNw2ie5yxgB3TgTcGhZfbIvzjPwN36EwZDkgJ9Zga](https://www.cd.cz/typy-jizdenek/vnitrostatni-jizdenky/-25932/?utm_source=google&utm_medium=cpc&utm_campaign=dsa&gclid=Cj0KCQjw0tKiBhC6ARIsAAOXutld3WBESr7DqkAwNw2ie5yxgB3TgTcGhZfbIvzjPwN36EwZDkgJ9ZgaAioNEALw_wcB) [AioNEALw\\_wcB](https://www.cd.cz/typy-jizdenek/vnitrostatni-jizdenky/-25932/?utm_source=google&utm_medium=cpc&utm_campaign=dsa&gclid=Cj0KCQjw0tKiBhC6ARIsAAOXutld3WBESr7DqkAwNw2ie5yxgB3TgTcGhZfbIvzjPwN36EwZDkgJ9ZgaAioNEALw_wcB)

<span id="page-47-15"></span>(53) OneTicket 25 Card. *OneTicket* [online]. [cit. 2023-04-06]. Dostupné z: <https://oneticket.cz/discountCardSearch>

<span id="page-47-16"></span>(54) DRDLA, Pavel, TOMEŠ, Zdeněk, ed. *Osobní doprava regionálního a nadregionálního významu*. Vydání: 3. upravené. Pardubice: Univerzita Pardubice, Dopravní fakulta Jana Pernera, 2021. ISBN 978-80-7560-361-6.

<span id="page-47-17"></span>(55) Vezu kolo. *České dráhy* [online]. [cit. 2023-04-06]. Dostupné z: [https://www.cd.cz/dalsi](https://www.cd.cz/dalsi-sluzby/psi-kola-a-jina-zavazadla/-26463/?utm_source=google&utm_medium=cpc&utm_campaign=dsa&gclid=Cj0KCQjw0tKiBhC6ARIsAAOXutlLpGF-di-gTbf-IklBVn1-DN7wi-Zz9GoWY3oh6Js8OosXIdH-B28aAsw1EALw_wcB)[sluzby/psi-kola-a-jina-zavazadla/-](https://www.cd.cz/dalsi-sluzby/psi-kola-a-jina-zavazadla/-26463/?utm_source=google&utm_medium=cpc&utm_campaign=dsa&gclid=Cj0KCQjw0tKiBhC6ARIsAAOXutlLpGF-di-gTbf-IklBVn1-DN7wi-Zz9GoWY3oh6Js8OosXIdH-B28aAsw1EALw_wcB)

[26463/?utm\\_source=google&utm\\_medium=cpc&utm\\_campaign=dsa&gclid=Cj0KCQjw0tKi](https://www.cd.cz/dalsi-sluzby/psi-kola-a-jina-zavazadla/-26463/?utm_source=google&utm_medium=cpc&utm_campaign=dsa&gclid=Cj0KCQjw0tKiBhC6ARIsAAOXutlLpGF-di-gTbf-IklBVn1-DN7wi-Zz9GoWY3oh6Js8OosXIdH-B28aAsw1EALw_wcB) [BhC6ARIsAAOXutlLpGF-di-gTbf-IklBVn1-DN7wi-Zz9GoWY3oh6Js8OosXIdH-](https://www.cd.cz/dalsi-sluzby/psi-kola-a-jina-zavazadla/-26463/?utm_source=google&utm_medium=cpc&utm_campaign=dsa&gclid=Cj0KCQjw0tKiBhC6ARIsAAOXutlLpGF-di-gTbf-IklBVn1-DN7wi-Zz9GoWY3oh6Js8OosXIdH-B28aAsw1EALw_wcB)[B28aAsw1EALw\\_wcB](https://www.cd.cz/dalsi-sluzby/psi-kola-a-jina-zavazadla/-26463/?utm_source=google&utm_medium=cpc&utm_campaign=dsa&gclid=Cj0KCQjw0tKiBhC6ARIsAAOXutlLpGF-di-gTbf-IklBVn1-DN7wi-Zz9GoWY3oh6Js8OosXIdH-B28aAsw1EALw_wcB)

<span id="page-47-18"></span>(56) Tarif. *Arriva* [online]. [cit. 2023-04-06]. Dostupné z:

[https://www.arriva.cz/file/edee/arr\\_vlaky/tarif/priloha\\_tarif\\_arriva\\_vlaky.pdf](https://www.arriva.cz/file/edee/arr_vlaky/tarif/priloha_tarif_arriva_vlaky.pdf)

<span id="page-47-19"></span>(57) Tarif. *GWTR* [online]. [cit. 2023-04-06]. Dostupné z:

[https://www.gwtr.cz/files/editor/files/R25\\_Tarif\\_jednotn%C3%BDGWTR\\_221211.pdf](https://www.gwtr.cz/files/editor/files/R25_Tarif_jednotn%C3%BDGWTR_221211.pdf)

<span id="page-48-19"></span><span id="page-48-18"></span><span id="page-48-17"></span><span id="page-48-16"></span><span id="page-48-15"></span><span id="page-48-14"></span><span id="page-48-13"></span><span id="page-48-12"></span><span id="page-48-11"></span><span id="page-48-10"></span><span id="page-48-9"></span><span id="page-48-8"></span><span id="page-48-7"></span><span id="page-48-6"></span><span id="page-48-5"></span><span id="page-48-4"></span><span id="page-48-3"></span><span id="page-48-2"></span><span id="page-48-1"></span><span id="page-48-0"></span>(58) Přeprava zavazadel, dětí a zvířat. *RegioJet* [online]. [cit. 2023-04-06]. Dostupné z: <https://regiojet.cz/nase-jizdenky/preprava-zavazadel-a-zvirat> (59) Ceník IREDO. *OREDO* [online]. [cit. 2023-04-06]. Dostupné z: <https://www.oredo.cz/data/prilohy/1/a0c7eb801bf11d91577facad7c740e77.pdf> (60) Ceník PID. *PID* [online]. [cit. 2023-04-06]. Dostupné z: [https://pid.cz/wp](https://pid.cz/wp-content/uploads/ke-stazeni/tiskoviny/2023/vyves_vlaky_2023-04_490x490.pdf)[content/uploads/ke-stazeni/tiskoviny/2023/vyves\\_vlaky\\_2023-04\\_490x490.pdf](https://pid.cz/wp-content/uploads/ke-stazeni/tiskoviny/2023/vyves_vlaky_2023-04_490x490.pdf) (61) Ceník DÚK. *Ústecký kraj* [online]. [cit. 2023-04-06]. Dostupné z: [https://www.kr](https://www.kr-ustecky.cz/assets/File.ashx?id_org=450018&id_dokumenty=1775452)[ustecky.cz/assets/File.ashx?id\\_org=450018&id\\_dokumenty=1775452](https://www.kr-ustecky.cz/assets/File.ashx?id_org=450018&id_dokumenty=1775452) (62) Ceník IDS JMK. *IDS JMK* [online]. [cit. 2023-04-06]. Dostupné z: <https://content.idsjmk.cz/cenik/Cenik.pdf> (63) Ceník IDZK. *IDZK* [online]. [cit. 2023-04-06]. Dostupné z: [https://www.idzk.cz/media/files/file/item/files-118/idzk\\_cenik\\_2022-07c\\_\\_a4\\_na\\_sirku.pdf](https://www.idzk.cz/media/files/file/item/files-118/idzk_cenik_2022-07c__a4_na_sirku.pdf) (64) Jednotlivé integrované jízdné. *IDPK* [online]. [cit. 2023-04-06]. Dostupné z: <https://www.idpk.cz/cz/jednotlive-integrovane-jizdne/> (65) Přepravuji psa nebo jiné zvíře. *České dráhy* [online]. [cit. 2023-04-06]. Dostupné z: [https://www.cd.cz/dalsi-sluzby/psi-kola-a-jina-zavazadla/-](https://www.cd.cz/dalsi-sluzby/psi-kola-a-jina-zavazadla/-26528/?utm_source=google&utm_medium=cpc&utm_campaign=dsa&gclid=Cj0KCQjw0tKiBhC6ARIsAAOXutnAqnIiPcdPno-Ilz0M7fNkRQ0WKbkb0Ad5O2Cv1EZPlY9xUFUOIHkaAjfBEALw_wcB) [26528/?utm\\_source=google&utm\\_medium=cpc&utm\\_campaign=dsa&gclid=Cj0KCQjw0tKi](https://www.cd.cz/dalsi-sluzby/psi-kola-a-jina-zavazadla/-26528/?utm_source=google&utm_medium=cpc&utm_campaign=dsa&gclid=Cj0KCQjw0tKiBhC6ARIsAAOXutnAqnIiPcdPno-Ilz0M7fNkRQ0WKbkb0Ad5O2Cv1EZPlY9xUFUOIHkaAjfBEALw_wcB) [BhC6ARIsAAOXutnAqnIiPcdPno-](https://www.cd.cz/dalsi-sluzby/psi-kola-a-jina-zavazadla/-26528/?utm_source=google&utm_medium=cpc&utm_campaign=dsa&gclid=Cj0KCQjw0tKiBhC6ARIsAAOXutnAqnIiPcdPno-Ilz0M7fNkRQ0WKbkb0Ad5O2Cv1EZPlY9xUFUOIHkaAjfBEALw_wcB)[Ilz0M7fNkRQ0WKbkb0Ad5O2Cv1EZPlY9xUFUOIHkaAjfBEALw\\_wcB](https://www.cd.cz/dalsi-sluzby/psi-kola-a-jina-zavazadla/-26528/?utm_source=google&utm_medium=cpc&utm_campaign=dsa&gclid=Cj0KCQjw0tKiBhC6ARIsAAOXutnAqnIiPcdPno-Ilz0M7fNkRQ0WKbkb0Ad5O2Cv1EZPlY9xUFUOIHkaAjfBEALw_wcB) (66) Místenky. *OneTicket* [online]. [cit. 2023-04-06]. Dostupné z: <https://oneticket.cz/reservation> (67) Příloha č. 1 Zvláštní pravidla pro smluvní přepravní podmínky SJT. *Ministerstvo dopravy* [online]. [cit. 2023-04-06]. Dostupné z: [https://www.mdcr.cz/getattachment/Dokumenty/Verejna-doprava/Smlouva-o-pristoupeni-k](https://www.mdcr.cz/getattachment/Dokumenty/Verejna-doprava/Smlouva-o-pristoupeni-k-systemu-jednotneho-tarifu/Smlouva-o-pristoupeni-k-systemu-jednotneho-tarifu-prilohy.pdf.aspx)[systemu-jednotneho-tarifu/Smlouva-o-pristoupeni-k-systemu-jednotneho-tarifu](https://www.mdcr.cz/getattachment/Dokumenty/Verejna-doprava/Smlouva-o-pristoupeni-k-systemu-jednotneho-tarifu/Smlouva-o-pristoupeni-k-systemu-jednotneho-tarifu-prilohy.pdf.aspx)[prilohy.pdf.aspx](https://www.mdcr.cz/getattachment/Dokumenty/Verejna-doprava/Smlouva-o-pristoupeni-k-systemu-jednotneho-tarifu/Smlouva-o-pristoupeni-k-systemu-jednotneho-tarifu-prilohy.pdf.aspx) (68) Slevový ceník. *OneTicket* [online]. [cit. 2023-04-06]. Dostupné z: <https://asistence.oneticket.cz/files/SJT-cenik-slevovy.pdf> (69) Jednotný ceník. *OneTicket* [online]. [cit. 2023-04-06]. Dostupné z: <https://asistence.oneticket.cz/files/SJT-cenik-zakladni.pdf> (70) Spojení a jízdenka. *České dráhy* [online]. [cit. 2023-04-06]. Dostupné z: <https://cd.cz/spojeni-a-jizdenka/#hledej> (71) Kupte si jízdenku. *Arriva* [online]. [cit. 2023-04-06]. Dostupné z: [https://jizdenky.arriva.cz/#/?\\_k=0u32du](https://jizdenky.arriva.cz/#/?_k=0u32du) (72) Tarifní kalkulátor jízdného. *OREDO* [online]. [cit. 2023-04-06]. Dostupné z: <https://www.oredo.cz/tarifni-kalkulator-jizdneho/> (73) E-shop In Karta. *České dráhy* [online]. [cit. 2023-04-06]. Dostupné z: [https://cd.cz/eshop/in-karta/PUPIL\\_15/7D](https://cd.cz/eshop/in-karta/PUPIL_15/7D) (74) Vyhledání spojení. *RegioJet* [online]. [cit. 2023-04-06]. Dostupné z: [https://regiojet.cz/?departureDate=2023-05-](https://regiojet.cz/?departureDate=2023-05-05&tariffs=REGULAR&fromLocationId=3088840000&fromLocationType=CITY&toLocationId=5010256458&toLocationType=STATION) [05&tariffs=REGULAR&fromLocationId=3088840000&fromLocationType=CITY&toLocati](https://regiojet.cz/?departureDate=2023-05-05&tariffs=REGULAR&fromLocationId=3088840000&fromLocationType=CITY&toLocationId=5010256458&toLocationType=STATION) [onId=5010256458&toLocationType=STATION](https://regiojet.cz/?departureDate=2023-05-05&tariffs=REGULAR&fromLocationId=3088840000&fromLocationType=CITY&toLocationId=5010256458&toLocationType=STATION) (75) Tarifní kalkulátor DÚK. *Doprava ÚK* [online]. [cit. 2023-04-06]. Dostupné z: <http://kalkulator.dopravauk.cz/> (76) Tarif ČD. *České dráhy* [online]. [cit. 2023-04-06]. Dostupné z: <https://www.cd.cz/assets/info/cim-se-ridime/tarif-cd.pdf> (77) Slepé mapy ČR ke stažení. *Hotelove* [online]. [cit. 2023-04-06]. Dostupné z: https://hotelove.cz/slepa-mapa-cr/